## **Zał. nr 2 do ZW 33/2012 Zał. nr 2. do Programu kształcenia**

# **PROGRAM STUDIÓW**

## **Studia stacjonarne na kierunku Informatyka**

## **1. Opis**

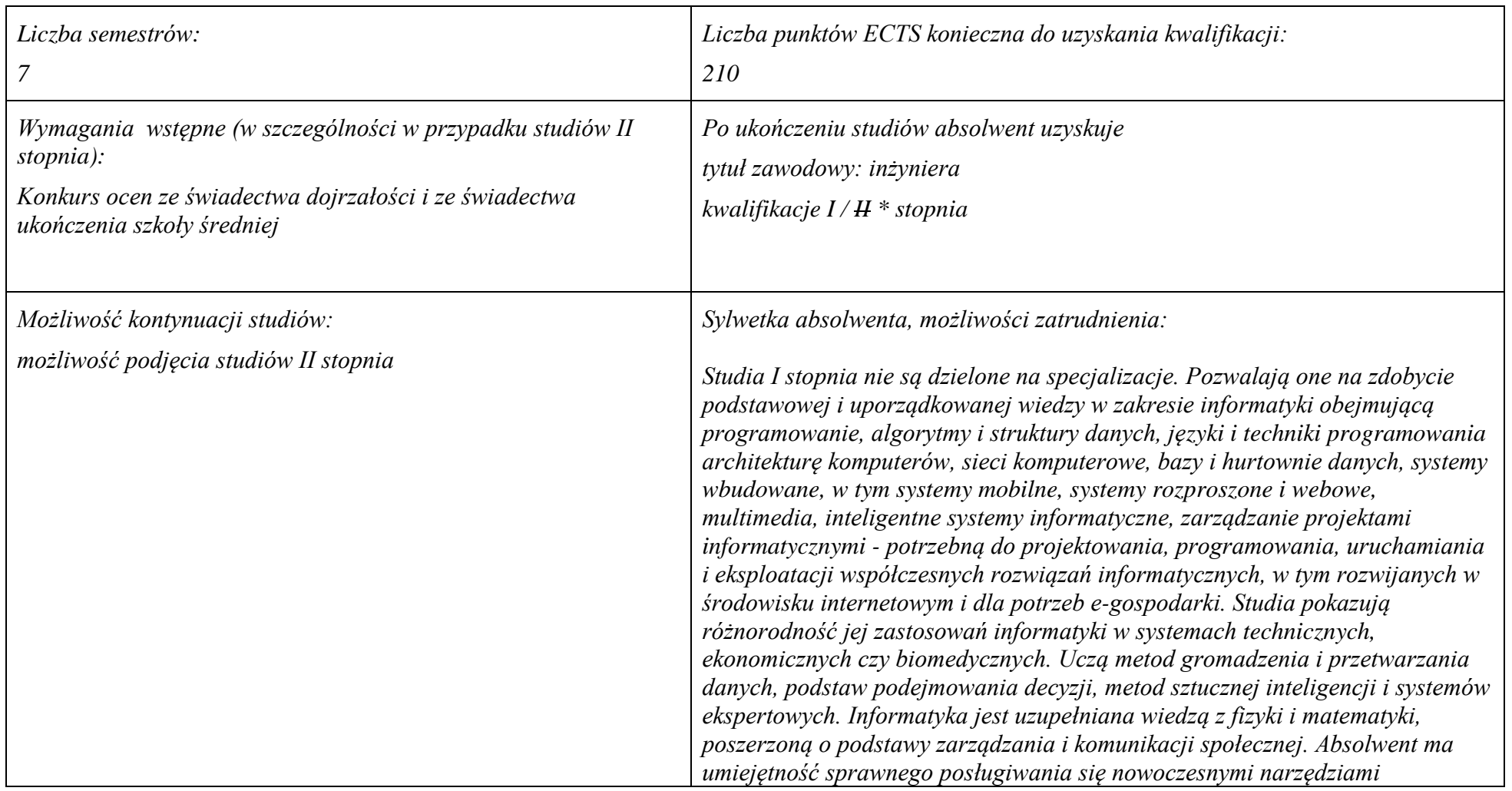

*informatyki i posiada szerokie kompetencje społeczne m.in. potrafi współdziałać i pracować w grupie, rozumie potrzebę i zna możliwości ciągłego dokształcania się, rozumie etyczne, ekonomiczne i prawne uwarunkowania działalności inżyniera-informatyka. Zna język angielski na poziomie biegłości B2 oraz jest przygotowany do podjęcia studiów drugiego stopnia. Posiadaną już wiedzę i umiejętności rozwijać może na studiach II stopnia, wybierając jedną z zaproponowanych specjalności. W ogólnej ofercie jest ich 10: bezpieczeństwo systemów informatycznych, informatyczne technologie zarządzania wiedzą, inteligentne systemy informatyczne, internet i technologie mobilne, inżynieria oprogramowania, systemy informacyjne, systemy baz danych, systemy wspomagania decyzji, teleinformatyka, computer engineering. Jest to ogólna oferta Wydziału. W każdej rekrutacji podawane są konkretne specjalności, które mają być uruchomione. Spośród przedstawionych studenci wybierają te, które chcieliby uruchomić. Zarówno na I, jak i II stopniu, dzięki wybraniu odpowiednich specjalności, Informatykę studiować można w języku angielskim. Nabyte umiejętności można pogrupować w pięć grup umiejętności: • posługuje się współczesnymi narzędziami i systemami informatyki • projektuje i tworzy rozwiązania programowe w: systemach informatycznych i nieinformatycznych o różnych zastosowaniach i wykonanych w różnych technologiach • implementuje i wdraża efektywne, niezawodne, bezpieczne i spełniające wymagania użytkowników rozwiązania informatyczne • ocenia, doskonali, proponuje i rozwija rozwiązania obejmujące systemy komputerowe • zarządza, administruje, instaluje, wdraża, testuje narzędzia i systemy informatyki Absolwent może znaleźć zatrudnienie na następujących stanowiskach w informatycznych firmach wytwórczych oprogramowanie, informatycznych firmach projektujących, wdrażających i administrujących sieciami i systemami komputerowymi w różnych zastosowaniach i działach i organizacjach* 

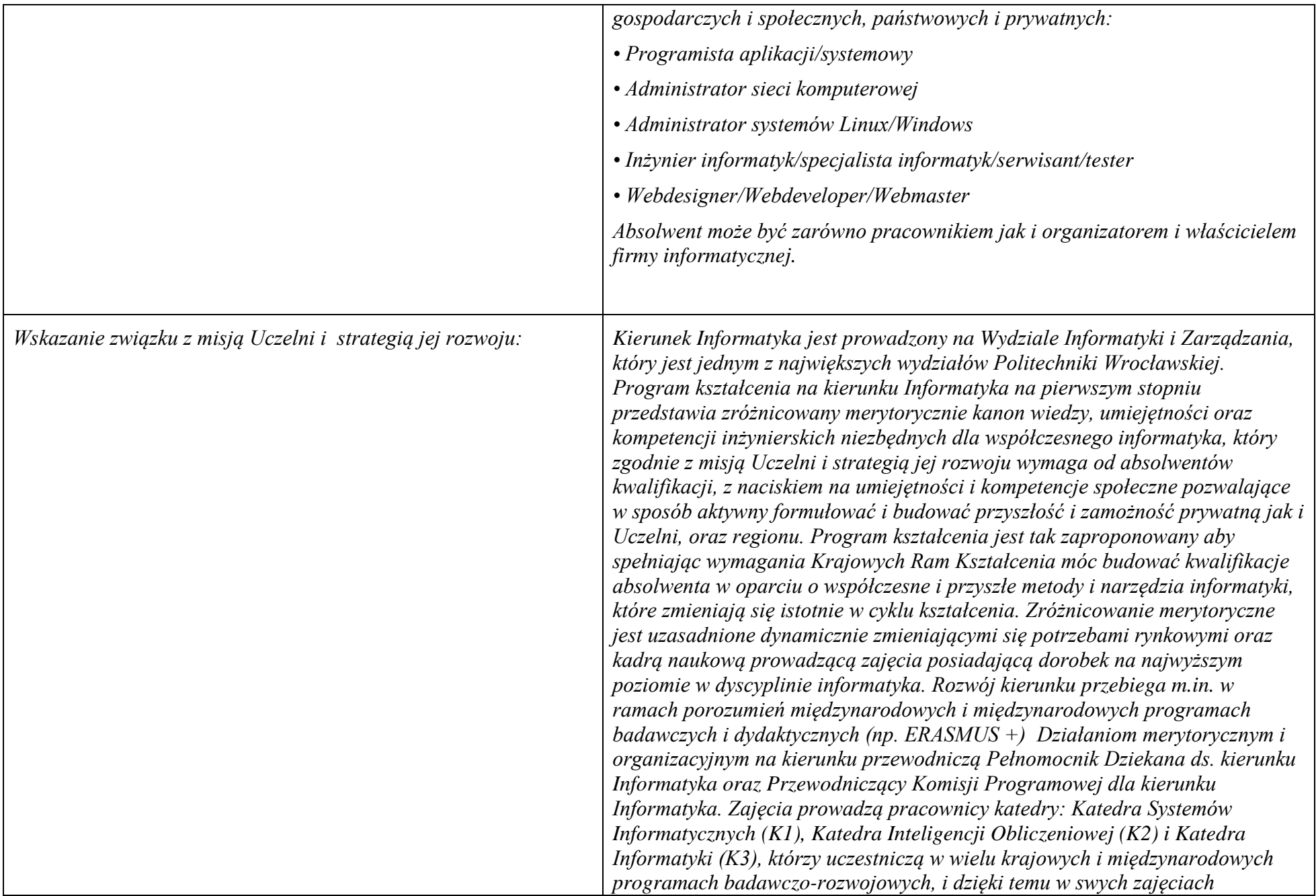

*przedstawiają najnowsze wyniki badań, do których angażują również swych studentów. Do poprowadzenia pełnych kursów jak i wybranych wykładów są zapraszani wysokiej klasy specjaliści z zewnątrz, działający na bieżąco w różnych ważnych obszarach rozwoju i zastosowań informatyki, z firm informatycznych i konsultingowych stanowiących bezpośrednich interesariuszy zewnętrznych kierunku Informatyka. Organizowane są także obszerne bezpłatne szkolenia w całości prowadzone przez uznane ośrodki informatyczne (np. IBM Corporate Readiness Certificate), w ramach których studenci mogą uzyskać wiedzę i umiejętności potwierdzone wartościowymi profesjonalnymi certyfikatami uznawanymi w przemyśle. Nasi pracownicy posiadający określone uprawnienia instruktorskie prowadzą dla studentów specjalistyczne szkolenia, kończące się egzaminami, po których studenci mogą uzyskać odpowiednie uprawnienia zawodowe. W tym zakresie od wielu lat tworzymy i rozwijamy specjalistyczne laboratoria w ramach przedsięwzięć dydaktycznych organizowanych przez wielkie światowe firmy informatyczne, takie, jak Inicjatywa Akademicka IBM, Microsoft IT Academy, Cisco Academy, Advanced Digital Broadcasting, Apple – zajęcia te zostały wdrożone w ramach realizowanego programu kształcenia. Wydział posiada różnoraką nowoczesną i stale modernizowaną aparaturę komputerową, laboratoria oraz oprogramowanie do prowadzenia dydaktyki na I stopniu, m.in. realizując projekty studenckie ZPI i prace dyplomowe o zintegrowaną zwirtualizowaną chmurową studencką platformę obliczeniową. Dzięki takiemu podejściu poziom wiedzy, rozwój umiejętności praktycznych oraz kompetencji społecznych studentów jest adekwatny do potrzeb interesariuszy zewnętrznych w przemyśle i w ich dalszym rozwoju. Zgodnie z misją Uczelni, mówiącą o potrzebie powiązaniu z regionem i* 

*gospodarką, kierunek wiąże dydaktykę z kontaktami z firmami informatycznymi, zarówno lokalnymi, jak i zagranicznymi o skali globalnej. Współpraca z firmami obejmuje następujące formy: zlecenia przez firmy informatyczne prac projektowych, zlecenia wykonania opinii o innowacyjności, specjalne wykłady dla studentów prowadzone przez specjalistów z firm, realizacja tematów prac magisterskich oraz prac w ramach projektów zespołowych, praktyki wakacyjne w firmach informatycznych, sponsoring konkursów dla studentów, wspólne seminaria specjalistów z firm informatycznych i pracowników Wydziału Informatyki i Zarządzania w ramach Forum Firm Informatycznych, wsparcie* 

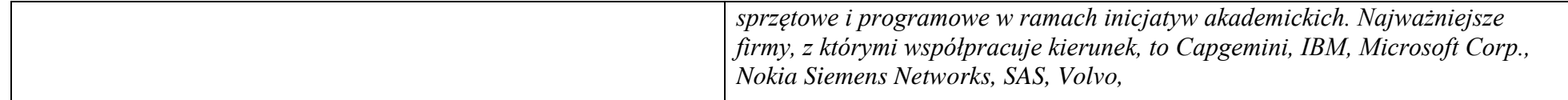

### **2 Dziedziny nauki i dyscypliny naukowe, do których odnoszą się efekty kształcenia:**

*nauki techniczne* dyscyplina naukowa *informatyka*

### **3 Zwięzła analiza zgodności zakładanych efektów kształcenia z potrzebami rynku pracy**

Odpowiadają zapotrzebowaniom:

a) instytucji i firm prowadzących działalność produkcyjną, handlową, usługową lub badawczą na specjalistów działów IT zajmujących się utrzymaniem/rozwojem narzędzi informatycznych wspomagających tę działalność na poziomie operacyjnym i strategicznym (planowanie, zarządzanie),

b) producentów systemów informatycznych różnego przeznaczenia (projektanci, programiści, testerzy, administratorzy),

c) firm projektujących, wdrażających i utrzymujących systemy i sieci komputerowe w różnych jednostkach i organizacjach gospodarczych i społecznych, zarówno państwowych, jak i prywatnych

## **4 Lista modułów kształcenia:**

## **4.1. Lista modułów obowiązkowych:**

## **4.1.1 Lista modułów kształcenia ogólnego**

**4.1.1.1 Moduł** *Przedmioty humanistyczno-menedżerskie (min. ...5... pkt. ECTS):*

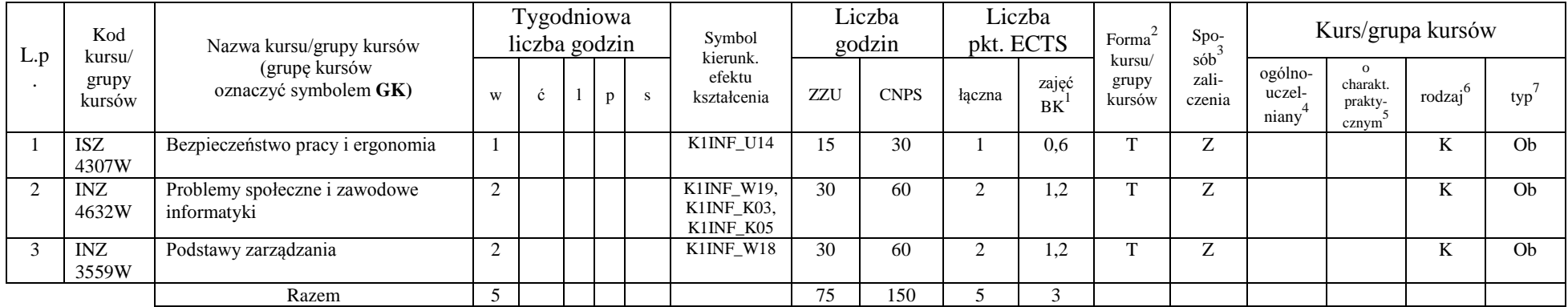

#### **4.1.1.4** *Technologie informacyjne (min. ..9.. pkt ECTS):*

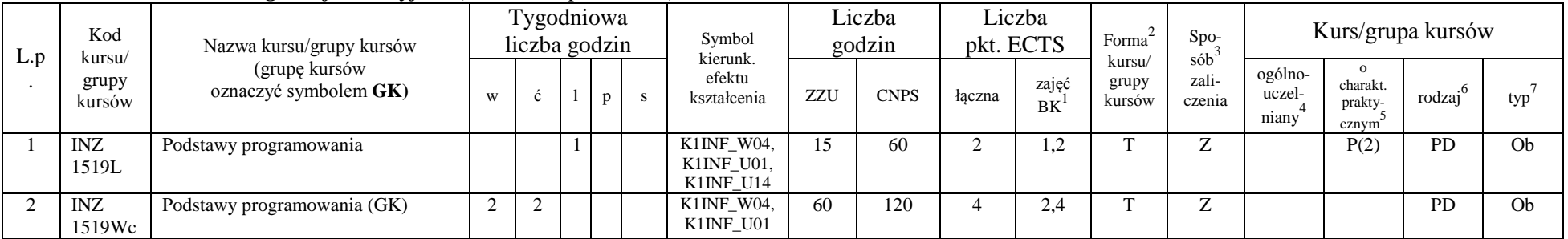

<sup>1</sup>BK –liczba punktów ECTS przypisanych godzinom zajęć wymagających bezpośredniego kontaktu nauczycieli i studentów

 ${}^{2}$ Tradycyjna – T, zdalna – Z

 $3Egzamin - E$ , zaliczenie na ocenę – Z. W grupie kursów po literze E lub Z wpisać w nawiasie formę kursu końcowego (w, c, l, s, p)

 $4$ Kurs/ grupa kursów Ogólnouczelniany – O

<sup>5</sup>Kurs/ grupa kursów Praktyczny – P. W grupie kursów w nawiasie wpisać liczbę punktów ECTS dla kursów o charakterze praktycznym

 $6 \text{ KO} - \text{ksztaleenia ogólnego}$ , PD – podstawowy, K – kierunkowy, S – specialnościowy

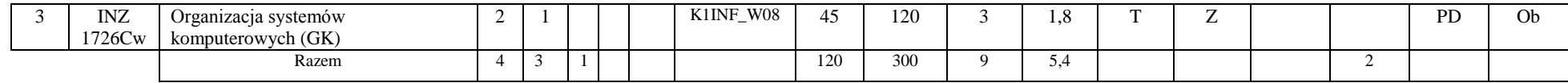

#### **Razem dla modułów kształcenia ogólnego**

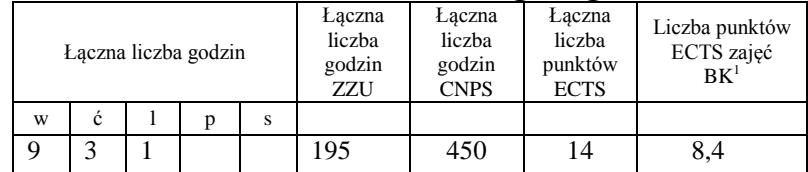

## **4.1.2 Lista modułów z zakresu nauk podstawowych**

#### **4.1.2.1 Moduł** *Matematyka*

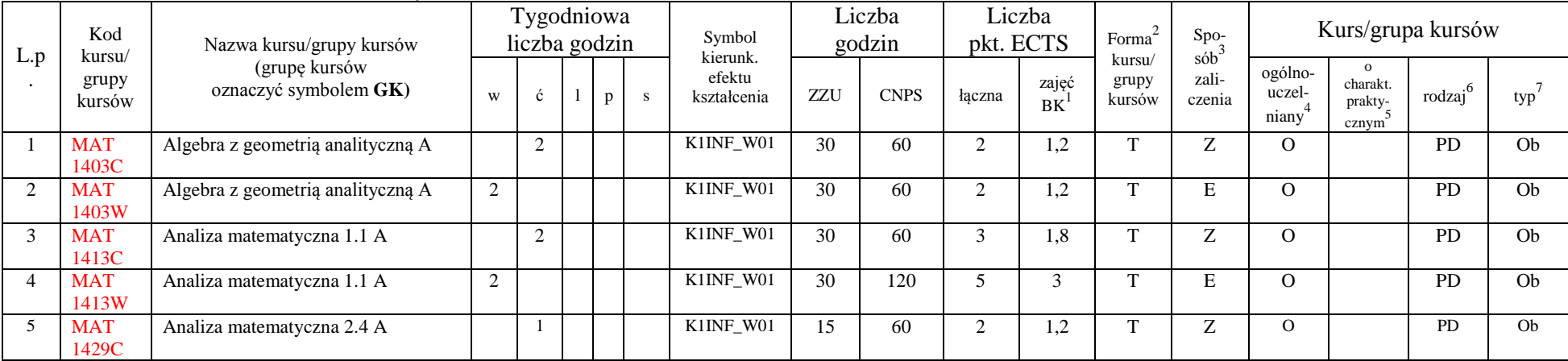

<sup>1</sup>BK – liczba punktów ECTS przypisanych godzinom zajęć wymagających bezpośredniego kontaktu nauczycieli i studentów

 ${}^{2}$ Tradycyjna – T, zdalna – Z

 $3E_{\text{Ezzami}} - E$ , zaliczenie na ocenę – Z. W grupie kursów po literze E lub Z w nawiasie wpisać formę kursu końcowego (w, c, l, s, p)

 $4$ Kurs/ grupa kursów Ogólnouczelniany – O

<sup>5</sup>Kurs/ grupa kursów Praktyczny – P. W grupie kursów w nawiasie wpisać liczbę punktów ECTS dla kursów o charakterze praktycznym

<sup>6</sup>KO - kształcenia ogólnego, PD – podstawowy, K – kierunkowy, S – specjalnościowy

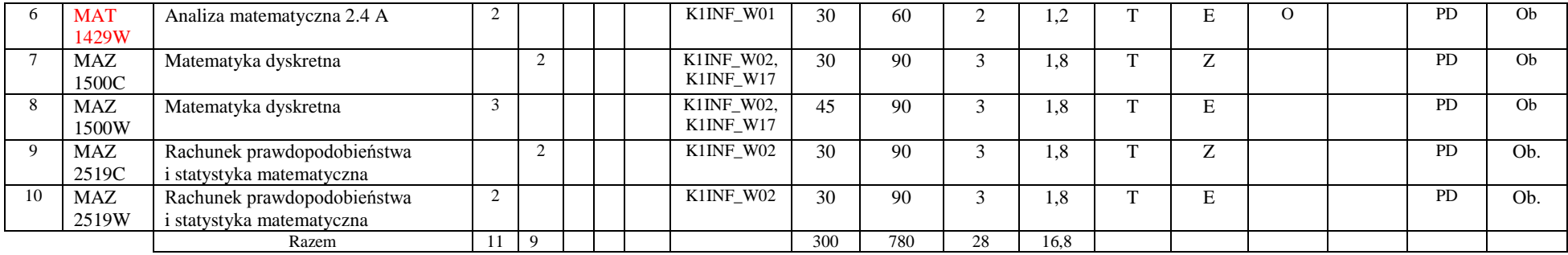

#### **4.1.2.2 Moduł** *Fizyka*

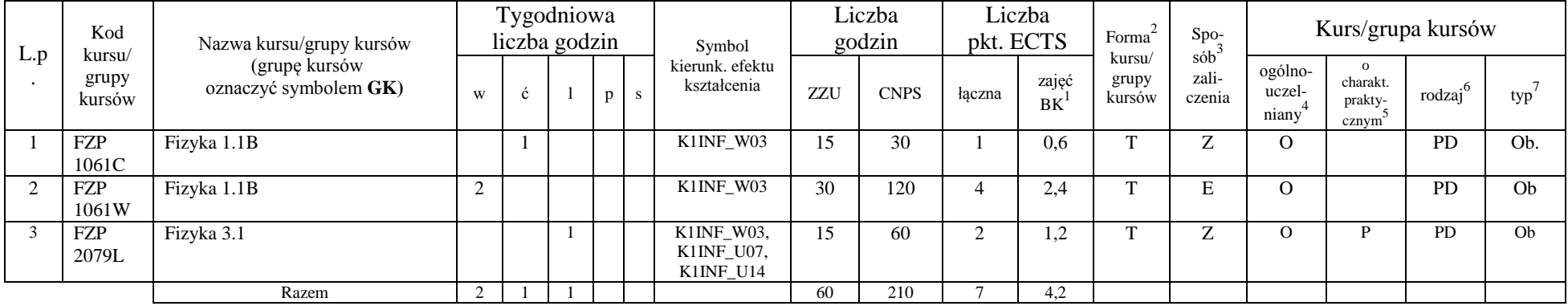

#### **4.1.2.3 Moduł** *Elektronika i miernictwo*

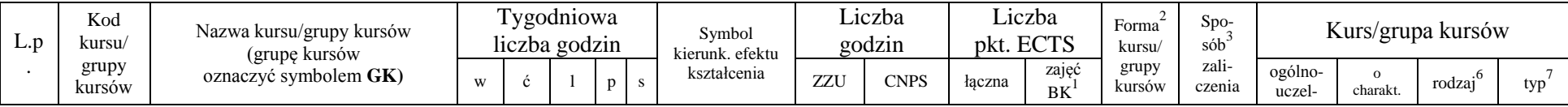

<sup>1</sup>BK – liczba punktów ECTS przypisanych godzinom zajęć wymagających bezpośredniego kontaktu nauczycieli i studentów

 ${}^{2}$ Tradycyjna – T, zdalna – Z

 ${}^{3}Egz$ amin – E, zaliczenie na ocenę – Z. W grupie kursów po literze E lub Z w nawiasie wpisać formę kursu końcowego (w, c, l, s, p)

 $4$ Kurs/ grupa kursów Ogólnouczelniany – O

<sup>5</sup>Kurs/ grupa kursów Praktyczny – P. W grupie kursów w nawiasie wpisać liczbę punktów ECTS dla kursów o charakterze praktycznym

<sup>6</sup>KO - kształcenia ogólnego, PD – podstawowy, K – kierunkowy, S – specjalnościowy

 $7W -$  wybieralny, Ob – obowiązkowy

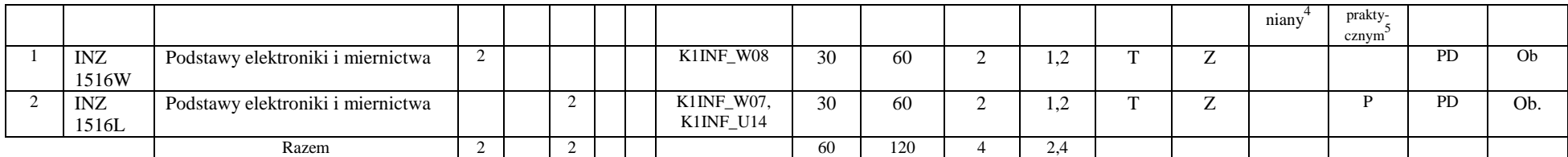

## **Razem dla modułów z zakresu nauk podstawowych:**

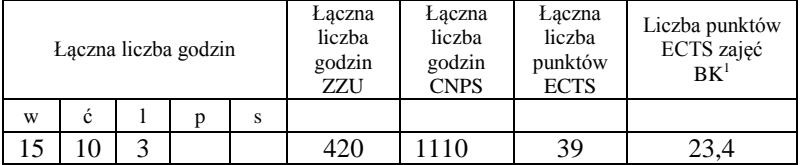

## **4.1.3 Lista modułów kierunkowych**

#### **4.1.3.1 Moduł** *Przedmioty obowiązkowe kierunkowe*

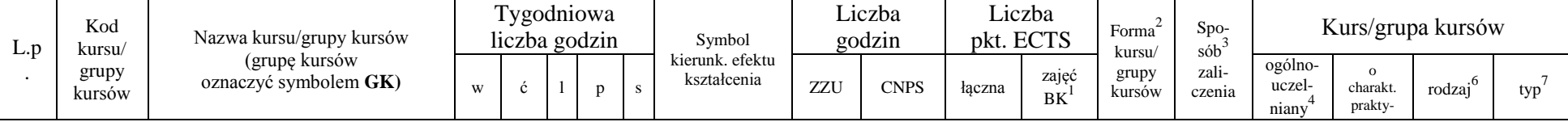

<sup>1</sup>BK – liczba punktów ECTS przypisanych godzinom zajęć wymagających bezpośredniego kontaktu nauczycieli i studentów

 $2T$ radycyjna – T, zdalna – Z

<sup>3</sup>Egzamin – E, zaliczenie na ocenę – Z. W grupie kursów po literze E lub Z w nawiasie wpisać formę kursu końcowego (w, c, l, s, p)

 $4$ Kurs/ grupa kursów Ogólnouczelniany – O

<sup>5</sup>Kurs/ grupa kursów Praktyczny – P. W grupie kursów w nawiasie wpisać liczbę punktów ECTS dla kursów o charakterze praktycznym

 $6\text{KO}$  - kształcenia ogólnego, PD – podstawowy, K – kierunkowy, S – specjalnościowy

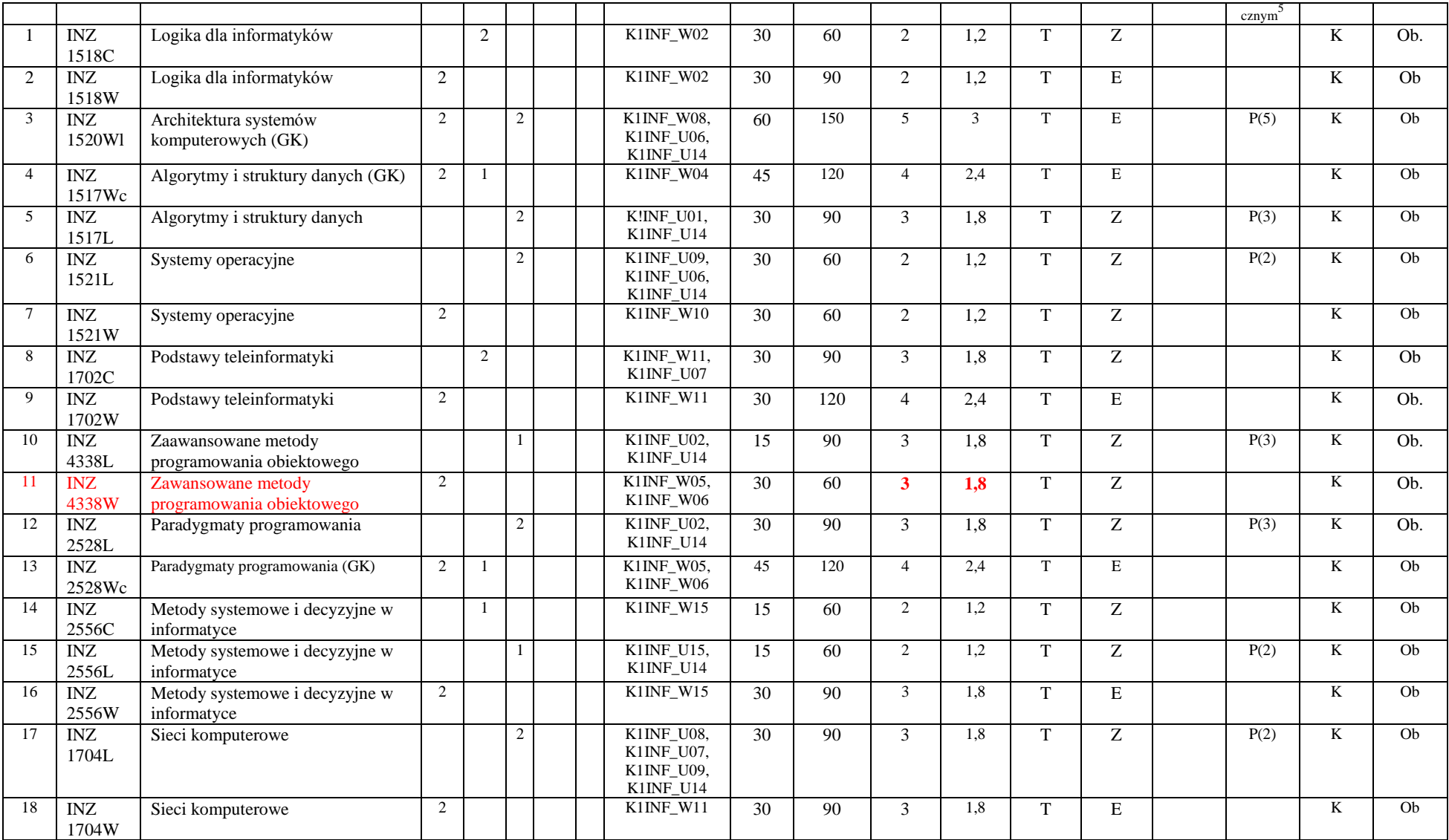

<sup>1</sup>BK – liczba punktów ECTS przypisanych godzinom zajęć wymagających bezpośredniego kontaktu nauczycieli i studentów

 ${}^{2}$ Tradycyjna – T, zdalna – Z

<sup>3</sup>Egzamin – E, zaliczenie na ocenę – Z. W grupie kursów po literze E lub Z w nawiasie wpisać formę kursu końcowego (w, c, l, s, p)

 $4$ Kurs/ grupa kursów Ogólnouczelniany – O

<sup>5</sup>Kurs/ grupa kursów Praktyczny – P. W grupie kursów w nawiasie wpisać liczbę punktów ECTS dla kursów o charakterze praktycznym

<sup>6</sup>KO - kształcenia ogólnego, PD – podstawowy, K – kierunkowy, S – specjalnościowy

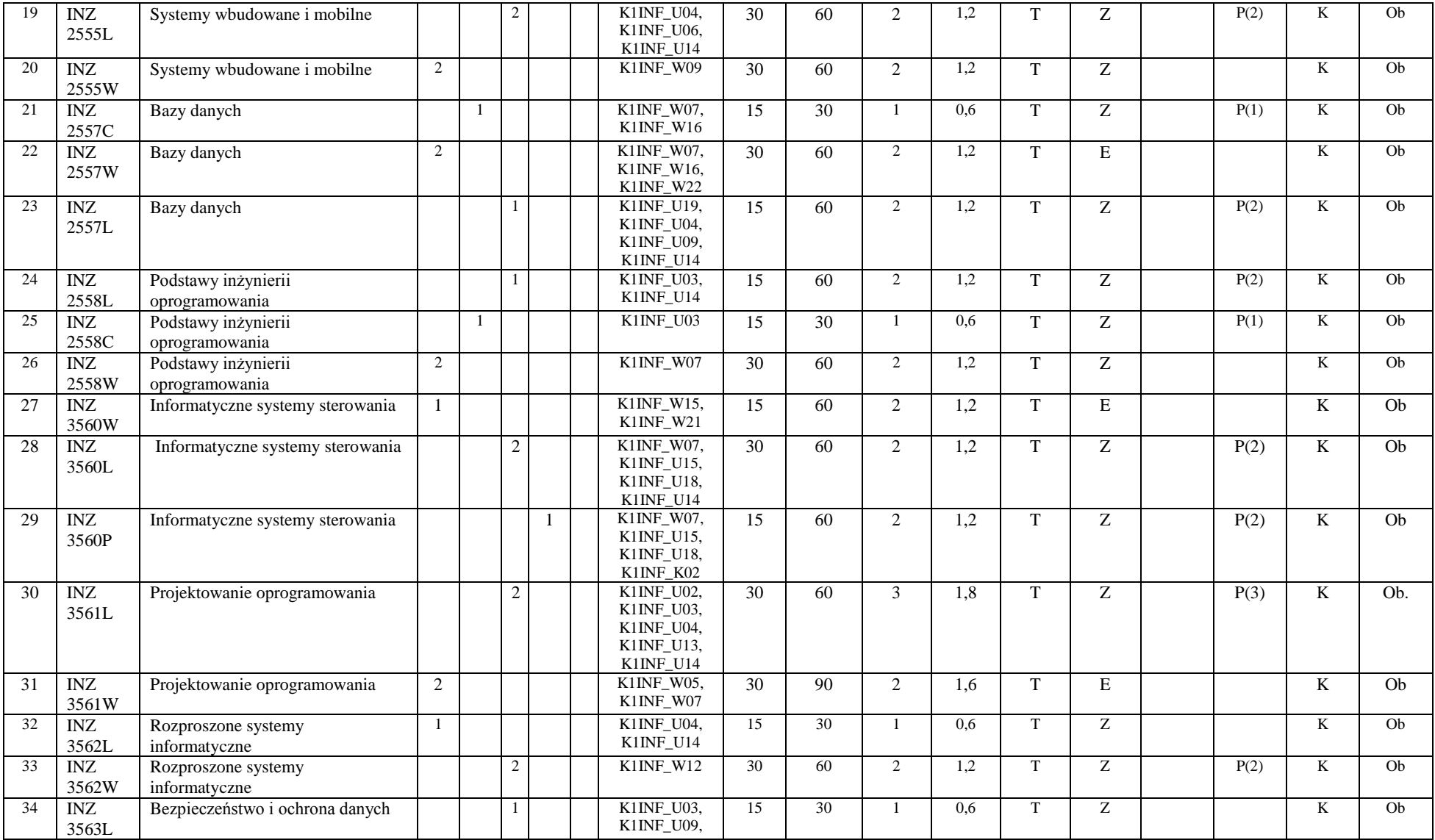

<sup>1</sup>BK – liczba punktów ECTS przypisanych godzinom zajęć wymagających bezpośredniego kontaktu nauczycieli i studentów

 ${}^{2}$ Tradycyjna – T, zdalna – Z

<sup>3</sup>Egzamin – E, zaliczenie na ocenę – Z. W grupie kursów po literze E lub Z w nawiasie wpisać formę kursu końcowego (w, c, l, s, p)

 $4$ Kurs/ grupa kursów Ogólnouczelniany – O

<sup>5</sup>Kurs/ grupa kursów Praktyczny – P. W grupie kursów w nawiasie wpisać liczbę punktów ECTS dla kursów o charakterze praktycznym

<sup>6</sup>KO - kształcenia ogólnego, PD – podstawowy, K – kierunkowy, S – specjalnościowy

 $7W -$  wybieralny, Ob – obowiązkowy

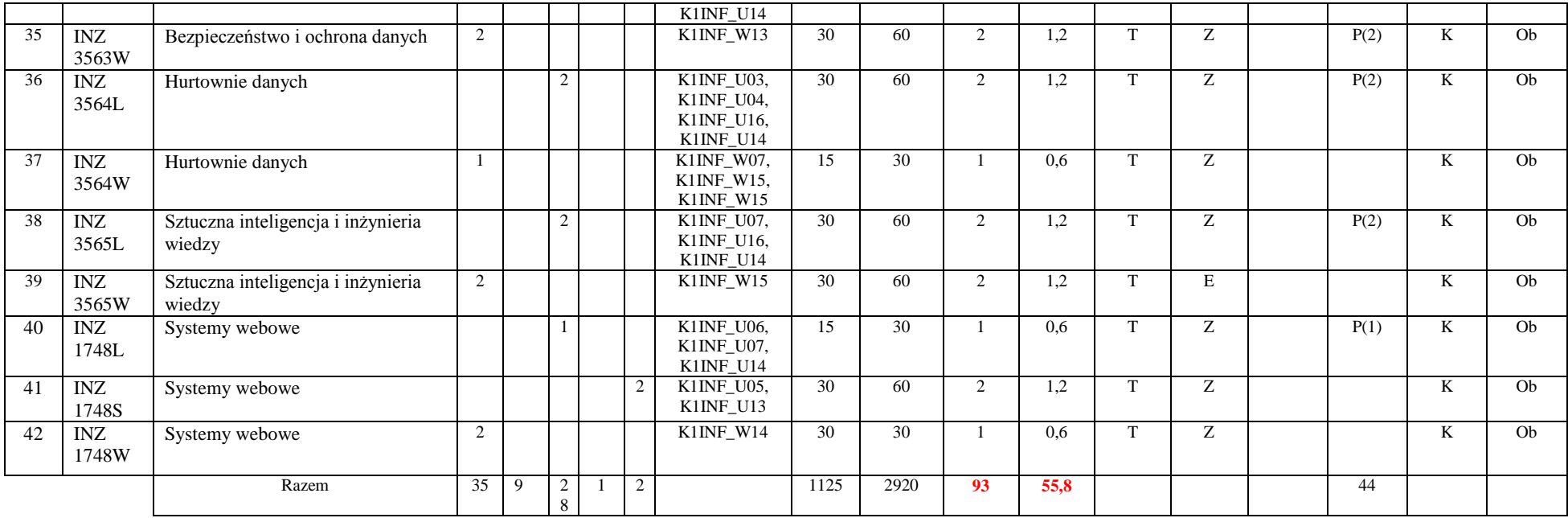

#### **Razem (dla modułów kierunkowych):**

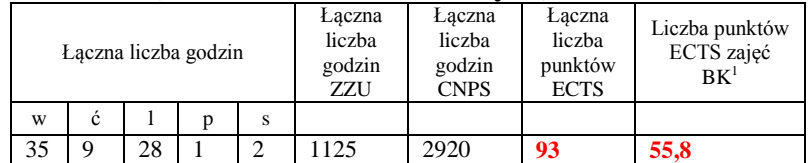

# **4.2 Lista modułów wybieralnych**

<sup>1</sup>BK – liczba punktów ECTS przypisanych godzinom zajęć wymagających bezpośredniego kontaktu nauczycieli i studentów  ${}^{2}$ Tradycyjna – T, zdalna – Z

<sup>3</sup>Egzamin – E, zaliczenie na ocenę – Z. W grupie kursów po literze E lub Z w nawiasie wpisać formę kursu końcowego (w, c, l, s, p)

 $4$ Kurs/ grupa kursów Ogólnouczelniany – O

<sup>5</sup>Kurs/ grupa kursów Praktyczny – P. W grupie kursów w nawiasie wpisać liczbę punktów ECTS dla kursów o charakterze praktycznym

<sup>6</sup>KO - kształcenia ogólnego, PD – podstawowy, K – kierunkowy, S – specjalnościowy

 $7W -$  wybieralny, Ob – obowiązkowy

## **4.2.1 Lista modułów kształcenia ogólnego**

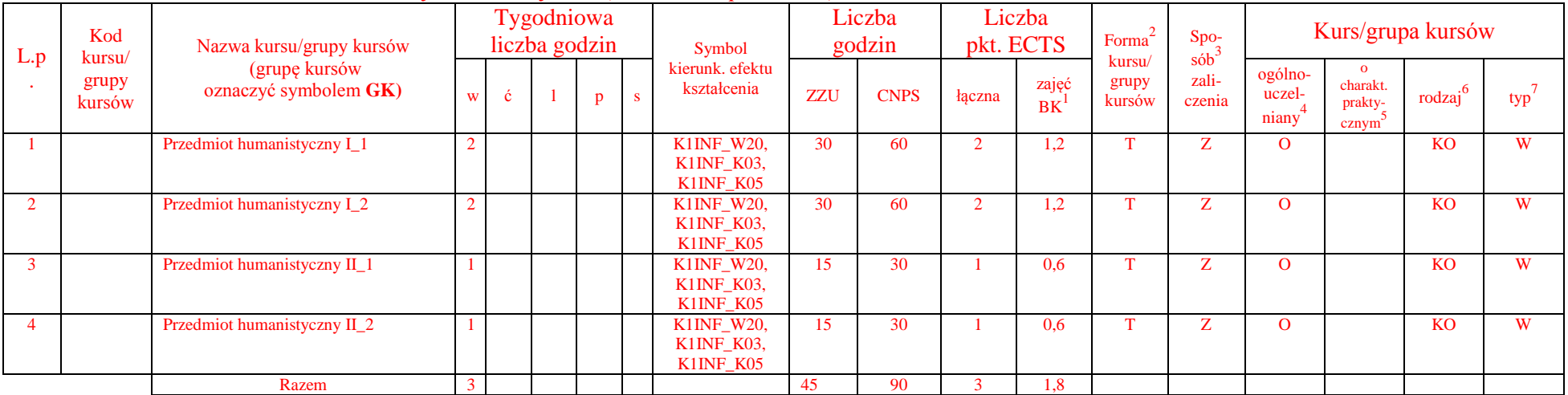

#### **4.2.1.1 Moduł M\_13** *Przedmioty humanistyczne (min. ...3... pkt ECTS):*

### **4.2.1.2 Moduł** *Języki obce (min. .....5..... pkt ECTS):*

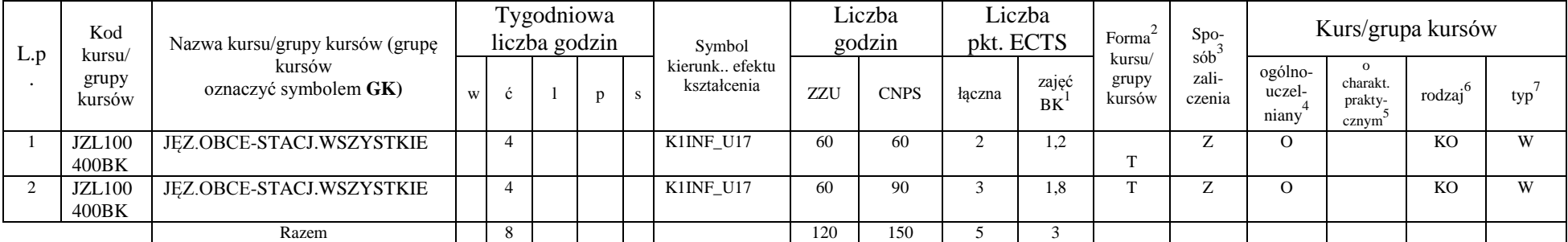

#### **4.2.1.3 Moduł** *Zajęcia sportowe (min. ..1.. pkt ECTS):*

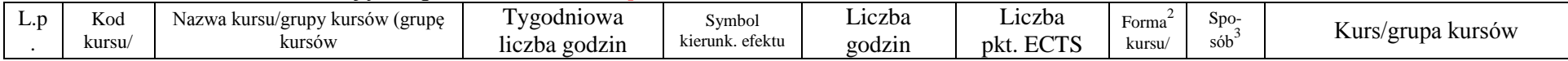

<sup>1</sup>BK – liczba punktów ECTS przypisanych godzinom zajęć wymagających bezpośredniego kontaktu nauczycieli i studentów

 $2T$ radycyjna – T, zdalna – Z

 $3Egzamin - E$ , zaliczenie na ocenę – Z. W grupie kursów po literze E lub Z w nawiasie wpisać formę kursu końcowego (w, c, l, s, p)

 $4$ Kurs/ grupa kursów Ogólnouczelniany – O

<sup>5</sup>Kurs/ grupa kursów Praktyczny – P. W grupie kursów w nawiasie wpisać liczbę punktów ECTS dla kursów o charakterze praktycznym

 $6\text{KO}$  - kształcenia ogólnego, PD – podstawowy, K – kierunkowy, S – specjalnościowy

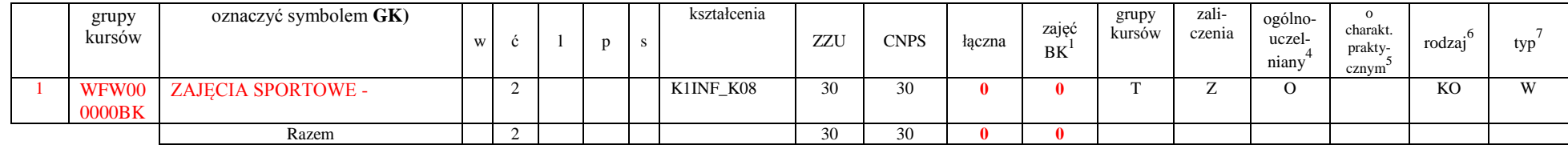

#### **Razem dla modułów kształcenia ogólnego:**

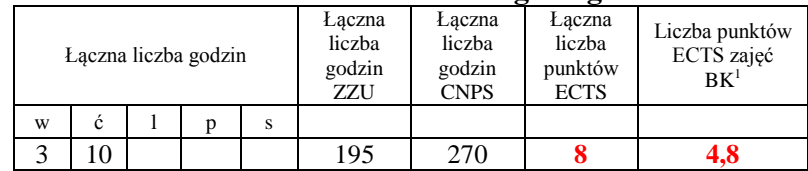

## **4.2.2 Lista modułów kierunkowych**

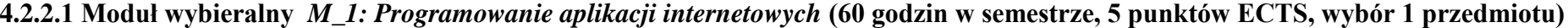

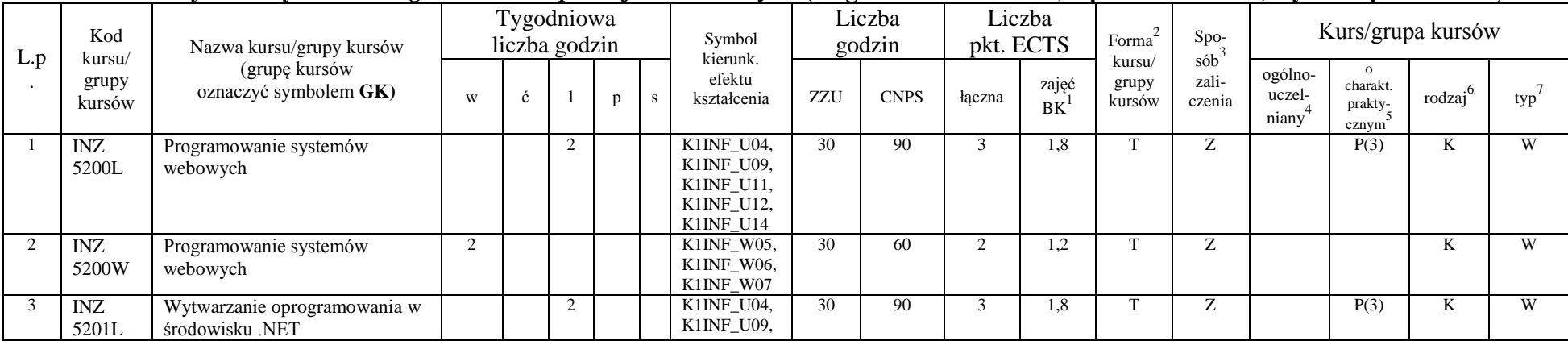

<sup>1</sup>BK – liczba punktów ECTS przypisanych godzinom zajęć wymagających bezpośredniego kontaktu nauczycieli i studentów  ${}^{2}$ Tradycyjna – T, zdalna – Z

 ${}^{3}Egz$ amin – E, zaliczenie na ocenę – Z. W grupie kursów po literze E lub Z w nawiasie wpisać formę kursu końcowego (w, c, l, s, p)

 $4$ Kurs/ grupa kursów Ogólnouczelniany – O

<sup>5</sup>Kurs/ grupa kursów Praktyczny – P. W grupie kursów w nawiasie wpisać liczbę punktów ECTS dla kursów o charakterze praktycznym

<sup>6</sup>KO - kształcenia ogólnego, PD – podstawowy, K – kierunkowy, S – specjalnościowy

 $7W -$  wybieralny, Ob – obowiązkowy

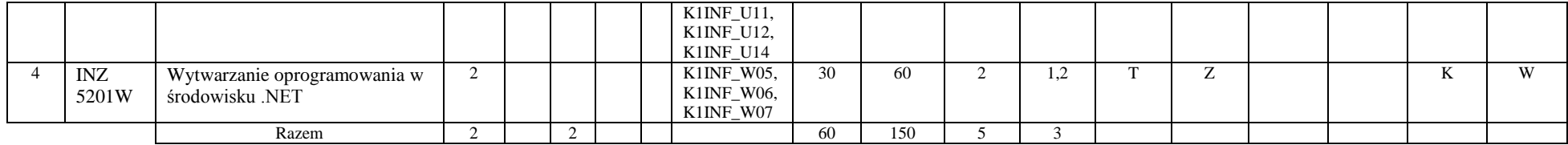

#### **4.2.2.2 Moduł wybieralny** *M\_2:Multimedia* **(60 godzin w semestrze, 5 punktów ECTS, wybór 1 przedmiotu)**

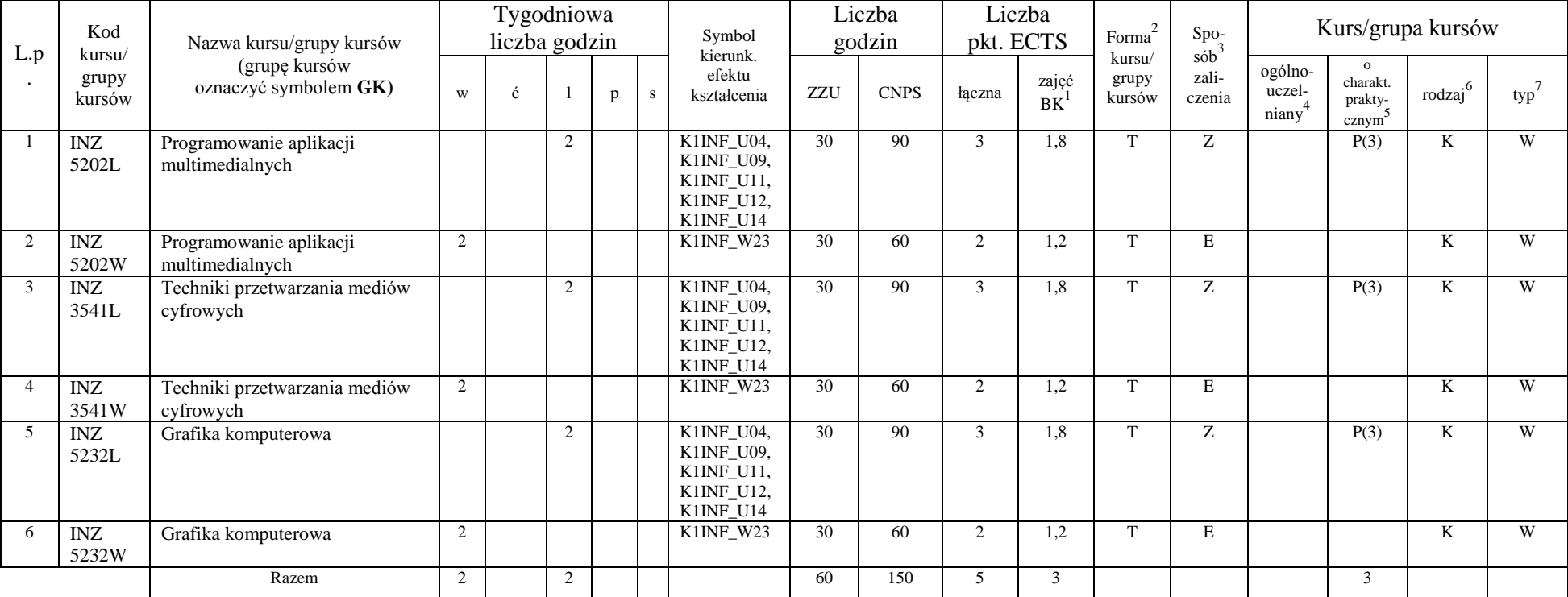

<sup>1</sup>BK – liczba punktów ECTS przypisanych godzinom zajęć wymagających bezpośredniego kontaktu nauczycieli i studentów

 ${}^{2}$ Tradycyjna – T, zdalna – Z

 ${}^{3}Egz$ amin – E, zaliczenie na ocenę – Z. W grupie kursów po literze E lub Z w nawiasie wpisać formę kursu końcowego (w, c, l, s, p)

 $4$ Kurs/ grupa kursów Ogólnouczelniany – O

<sup>5</sup>Kurs/ grupa kursów Praktyczny – P. W grupie kursów w nawiasie wpisać liczbę punktów ECTS dla kursów o charakterze praktycznym

<sup>6</sup>KO - kształcenia ogólnego, PD – podstawowy, K – kierunkowy, S – specjalnościowy

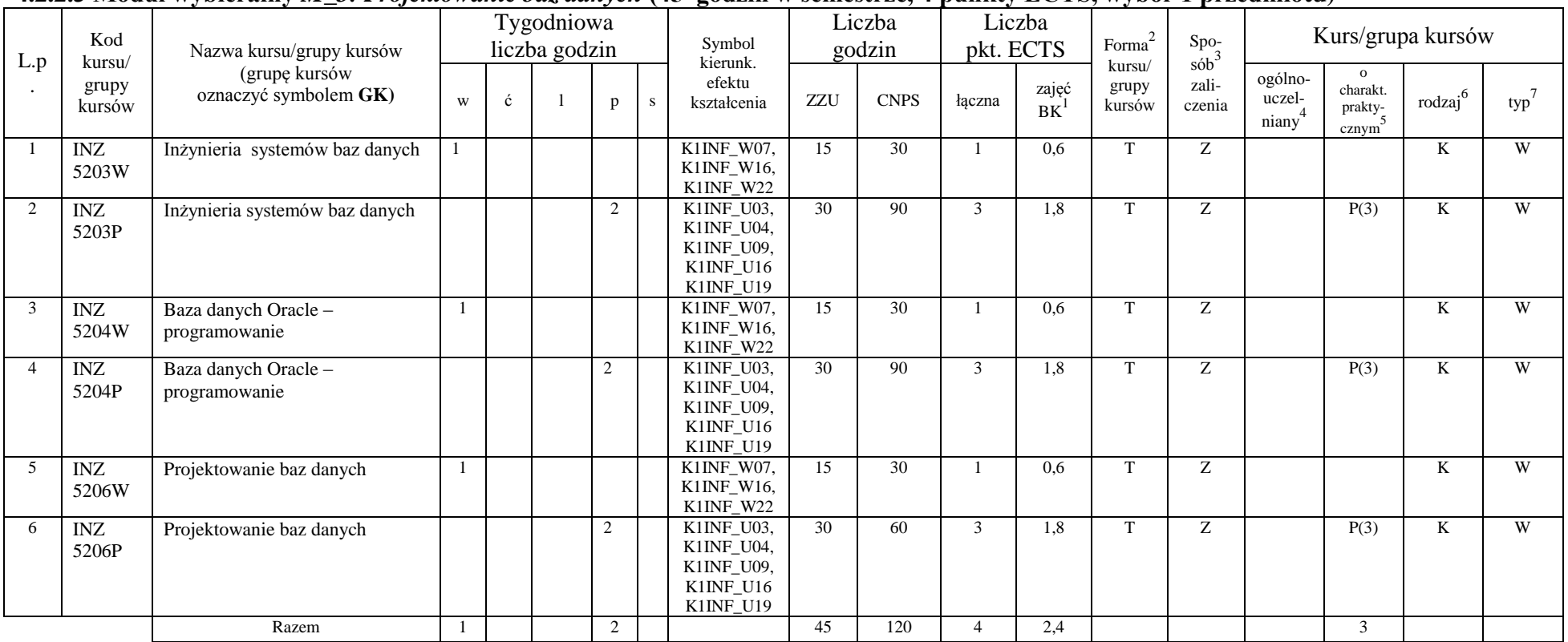

#### **4.2.2.3 Moduł wybieralny** *M\_3: Projektowanie baz danych* **(45 godzin w semestrze, 4 punkty ECTS, wybór 1 przedmiotu)**

#### **4.2.2.4 Moduł wybieralny** *M\_4: Zarządzanie projektami informatycznymi* **(45 godzin w semestrze, 3 punkty ECTS, wybór 1 przedmiotu)**

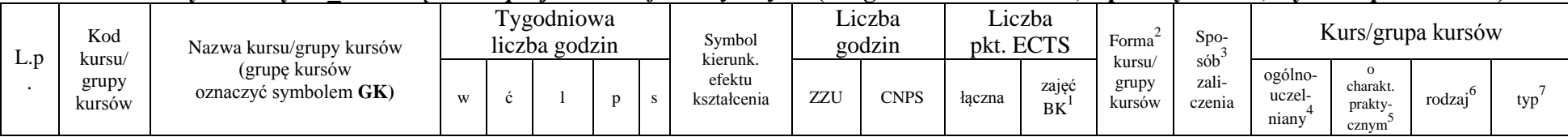

<sup>1</sup>BK – liczba punktów ECTS przypisanych godzinom zajęć wymagających bezpośredniego kontaktu nauczycieli i studentów

 $2Tr$ radycyjna – T, zdalna – Z

<sup>3</sup>Egzamin – E, zaliczenie na ocenę – Z. W grupie kursów po literze E lub Z w nawiasie wpisać formę kursu końcowego (w, c, l, s, p)

 $4$ Kurs/ grupa kursów Ogólnouczelniany – O

<sup>5</sup>Kurs/ grupa kursów Praktyczny – P. W grupie kursów w nawiasie wpisać liczbę punktów ECTS dla kursów o charakterze praktycznym

 $6KO$  - kształcenia ogólnego, PD – podstawowy, K – kierunkowy, S – specjalnościowy

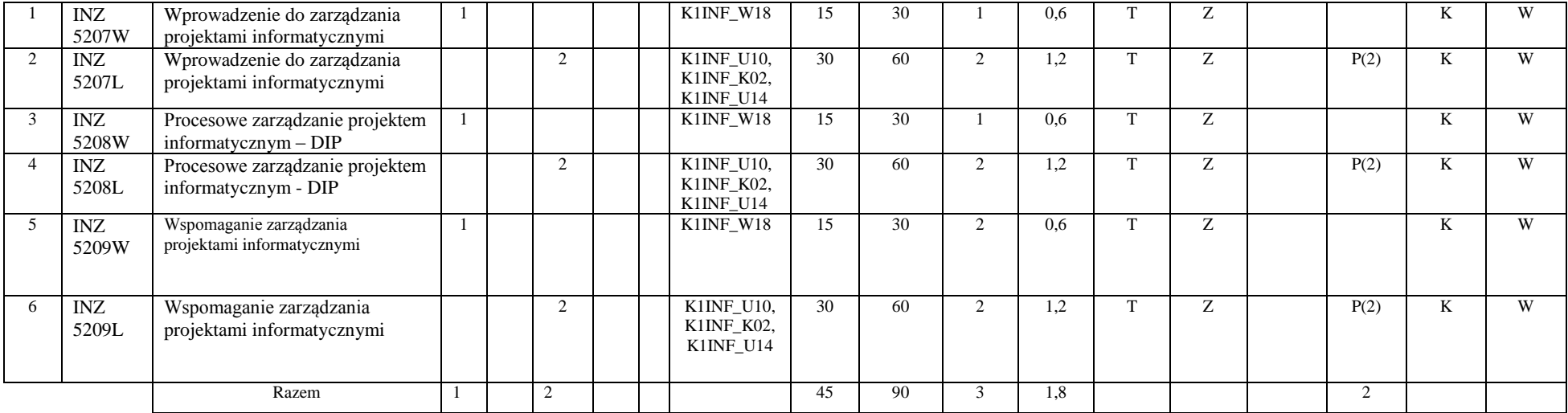

#### **4.2.2.5 Moduł wybieralny** *M\_5: Sieci i systemy komputerowe* **(45 godzin w semestrze, 3 punkty ECTS, wybór 1 przedmiotu)**

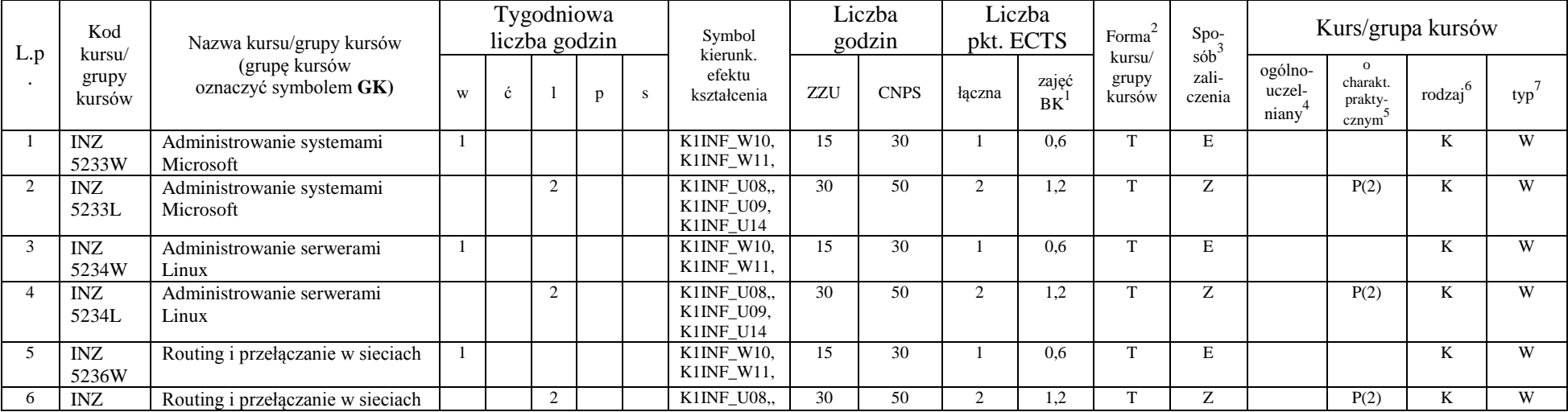

<sup>1</sup>BK – liczba punktów ECTS przypisanych godzinom zajęć wymagających bezpośredniego kontaktu nauczycieli i studentów

 ${}^{2}$ Tradycyjna – T, zdalna – Z

 ${}^{3}Egz$ amin – E, zaliczenie na ocenę – Z. W grupie kursów po literze E lub Z w nawiasie wpisać formę kursu końcowego (w, c, l, s, p)

 $4$ Kurs/ grupa kursów Ogólnouczelniany – O

<sup>5</sup>Kurs/ grupa kursów Praktyczny – P. W grupie kursów w nawiasie wpisać liczbę punktów ECTS dla kursów o charakterze praktycznym

<sup>6</sup>KO - kształcenia ogólnego, PD – podstawowy, K – kierunkowy, S – specjalnościowy

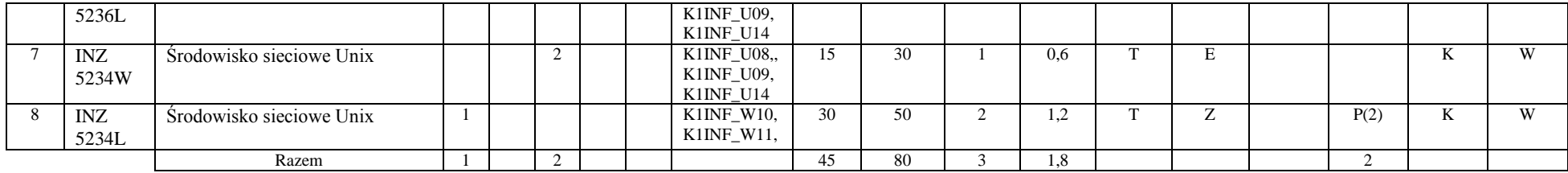

#### **4.2.2.6 Moduł wybieralny** *M\_6:Technologie i narzędzia programowania* **(45 godzin w semestrze, 3 punkty ECTS, wybór 1 przedmiotu)**

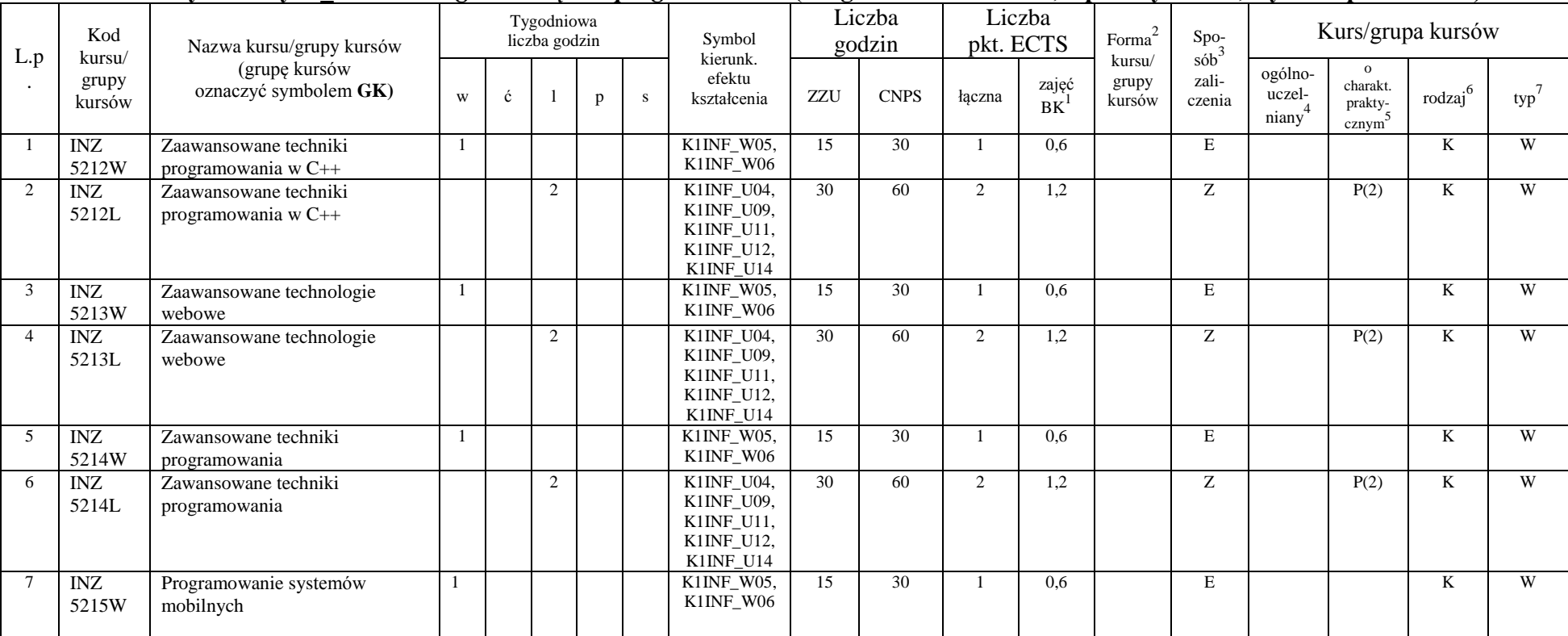

<sup>1</sup>BK – liczba punktów ECTS przypisanych godzinom zajęć wymagających bezpośredniego kontaktu nauczycieli i studentów  $2Tr$ adycyjna – T, zdalna – Z

<sup>3</sup>Egzamin – E, zaliczenie na ocenę – Z. W grupie kursów po literze E lub Z w nawiasie wpisać formę kursu końcowego (w, c, l, s, p)

 $4$ Kurs/ grupa kursów Ogólnouczelniany – O

<sup>5</sup>Kurs/ grupa kursów Praktyczny – P. W grupie kursów w nawiasie wpisać liczbę punktów ECTS dla kursów o charakterze praktycznym

<sup>6</sup>KO - kształcenia ogólnego, PD – podstawowy, K – kierunkowy, S – specjalnościowy

 $7W -$  wybieralny, Ob – obowiązkowy

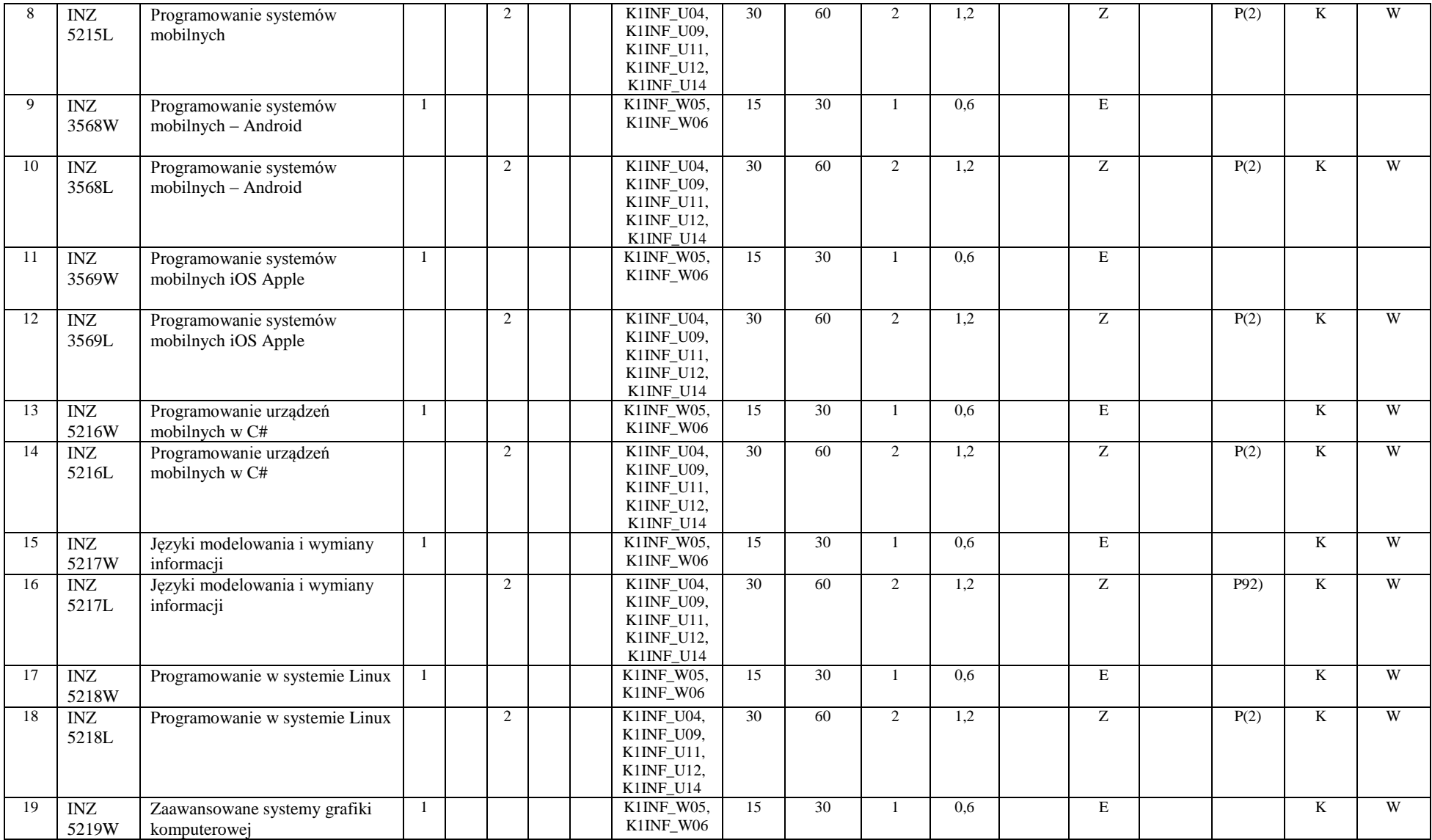

<sup>1</sup>BK – liczba punktów ECTS przypisanych godzinom zajęć wymagających bezpośredniego kontaktu nauczycieli i studentów

 ${}^{2}$ Tradycyjna – T, zdalna – Z

<sup>3</sup>Egzamin – E, zaliczenie na ocenę – Z. W grupie kursów po literze E lub Z w nawiasie wpisać formę kursu końcowego (w, c, l, s, p)

 $4$ Kurs/ grupa kursów Ogólnouczelniany – O

<sup>5</sup>Kurs/ grupa kursów Praktyczny – P. W grupie kursów w nawiasie wpisać liczbę punktów ECTS dla kursów o charakterze praktycznym

<sup>6</sup>KO - kształcenia ogólnego, PD – podstawowy, K – kierunkowy, S – specjalnościowy

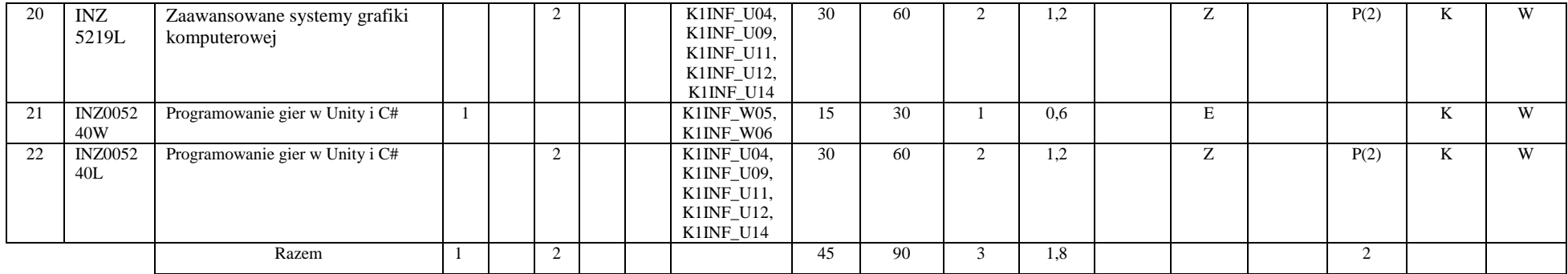

#### **4.2.2.7 Moduł wybieralny** *M\_10: Trendy rozwojowe w informatyce* **(60 godzin w semestrze, 4 punkty ECTS, wybór 1 przedmiotu)**

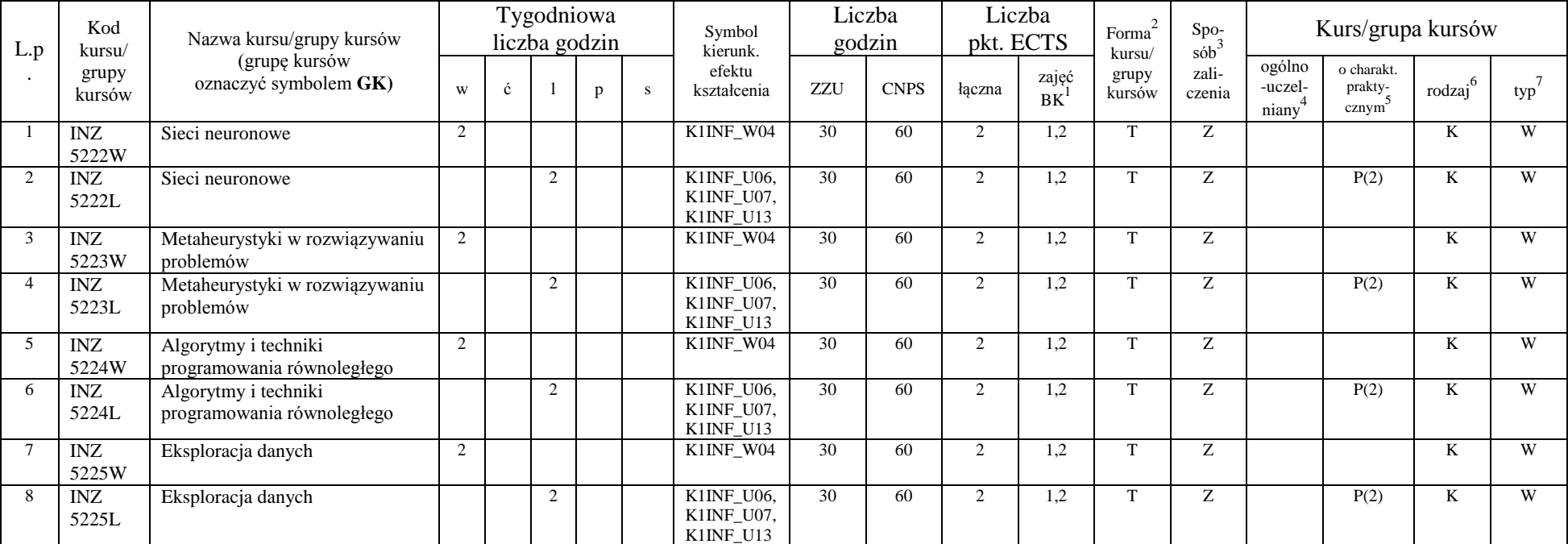

<sup>1</sup>BK – liczba punktów ECTS przypisanych godzinom zajęć wymagających bezpośredniego kontaktu nauczycieli i studentów

 ${}^{2}$ Tradycyjna – T, zdalna – Z

 ${}^{3}Egz$ amin – E, zaliczenie na ocenę – Z. W grupie kursów po literze E lub Z w nawiasie wpisać formę kursu końcowego (w, c, l, s, p)

 $4$ Kurs/ grupa kursów Ogólnouczelniany – O

<sup>5</sup>Kurs/ grupa kursów Praktyczny – P. W grupie kursów w nawiasie wpisać liczbę punktów ECTS dla kursów o charakterze praktycznym

<sup>6</sup>KO - kształcenia ogólnego, PD – podstawowy, K – kierunkowy, S – specjalnościowy

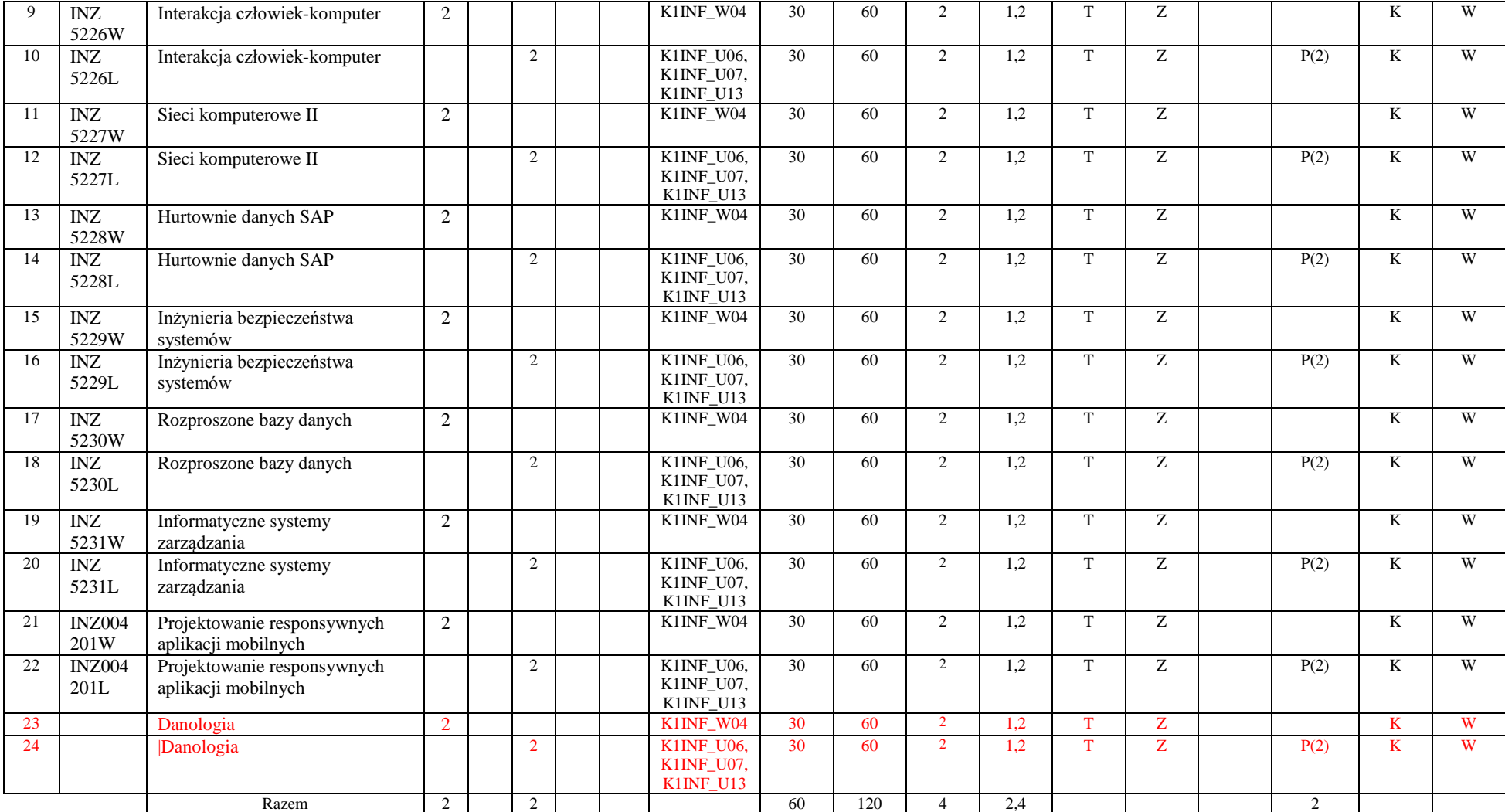

<sup>1</sup>BK – liczba punktów ECTS przypisanych godzinom zajęć wymagających bezpośredniego kontaktu nauczycieli i studentów

 ${}^{2}$ Tradycyjna – T, zdalna – Z

<sup>3</sup>Egzamin – E, zaliczenie na ocenę – Z. W grupie kursów po literze E lub Z w nawiasie wpisać formę kursu końcowego (w, c, l, s, p)

 $4$ Kurs/ grupa kursów Ogólnouczelniany – O

<sup>5</sup>Kurs/ grupa kursów Praktyczny – P. W grupie kursów w nawiasie wpisać liczbę punktów ECTS dla kursów o charakterze praktycznym

<sup>6</sup>KO - kształcenia ogólnego, PD – podstawowy, K – kierunkowy, S – specjalnościowy

 $7W -$  wybieralny, Ob – obowiązkowy

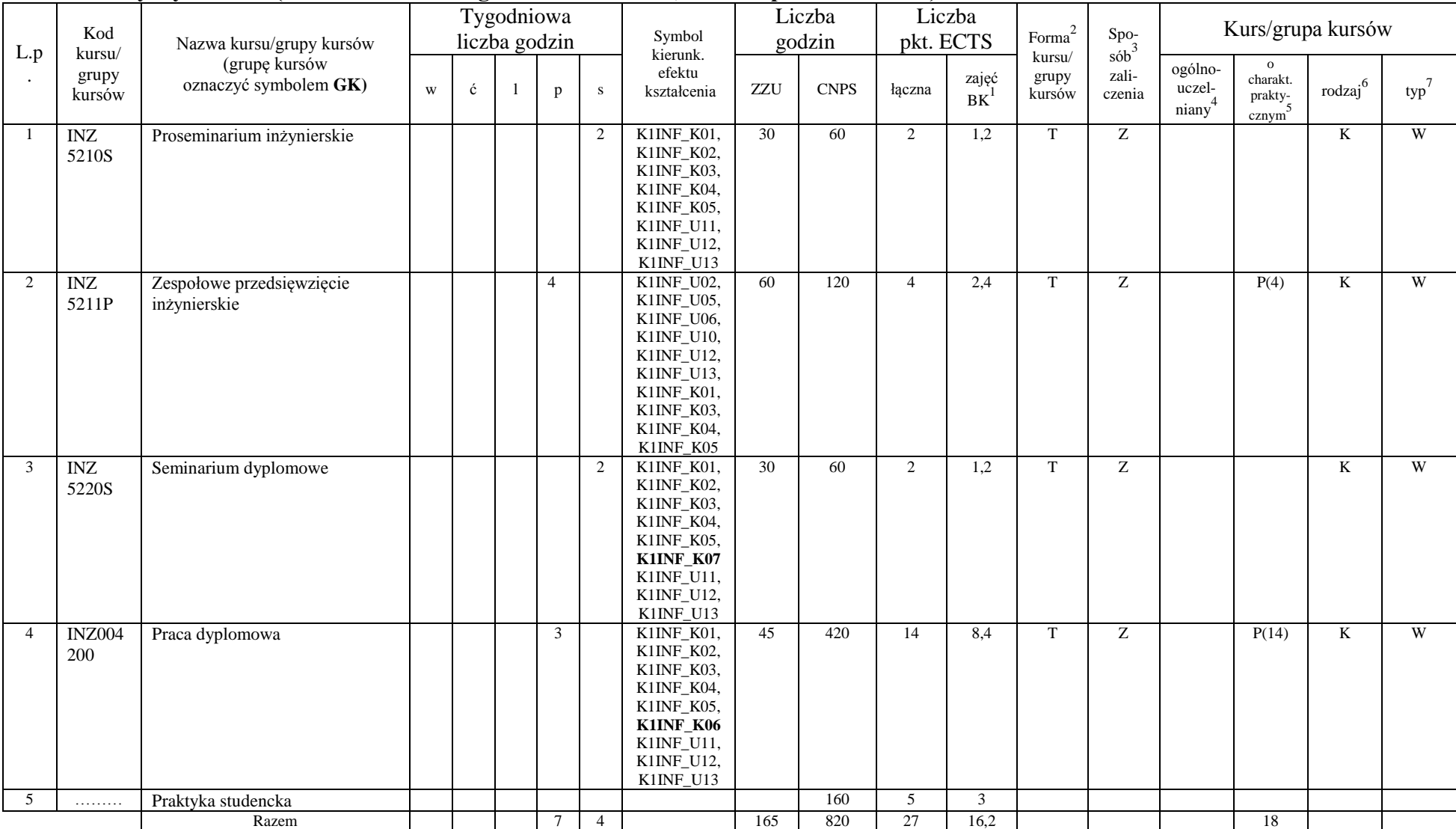

### **4.2.2.8 Kursy wybieralne (minimum …16**5**… godzin w semestrze, …27…. punktów ECTS)**

<sup>1</sup>BK – liczba punktów ECTS przypisanych godzinom zajęć wymagających bezpośredniego kontaktu nauczycieli i studentów  $2Tr$ adycyjna – T, zdalna – Z

<sup>3</sup>Egzamin – E, zaliczenie na ocenę – Z. W grupie kursów po literze E lub Z w nawiasie wpisać formę kursu końcowego (w, c, l, s, p)

 $4$ Kurs/ grupa kursów Ogólnouczelniany – O

<sup>5</sup>Kurs/ grupa kursów Praktyczny – P. W grupie kursów w nawiasie wpisać liczbę punktów ECTS dla kursów o charakterze praktycznym

<sup>6</sup>KO - kształcenia ogólnego, PD – podstawowy, K – kierunkowy, S – specjalnościowy

 $7^7$ W - wybieralny, Ob – obowiązkowy

|    |                      |    |   |  | Łaczna |                                        |                                            |                                              |
|----|----------------------|----|---|--|--------|----------------------------------------|--------------------------------------------|----------------------------------------------|
|    | Łączna liczba godzin |    |   |  |        | Łaczna<br>liczba godzin<br><b>CNPS</b> | Łaczna<br>liczba<br>punktów<br><b>ECTS</b> | Liczba punktów<br>ECTS zajęć BK <sup>3</sup> |
| W  | ć                    |    | D |  |        |                                        |                                            |                                              |
| 10 |                      | 12 |   |  | 525    | 1620 (w tym 160                        | 54 (w tym 5 praktyka)                      | 32,4 (w tym 3)                               |
|    |                      |    |   |  |        | praktyka)                              |                                            | praktyka)                                    |

**Razem dla modułów kierunkowych:**

<sup>1</sup>BK – liczba punktów ECTS przypisanych godzinom zajęć wymagających bezpośredniego kontaktu nauczycieli i studentów  ${}^{2}$ Tradycyjna – T, zdalna – Z

 ${}^{3}Egz$ amin – E, zaliczenie na ocenę – Z. W grupie kursów po literze E lub Z w nawiasie wpisać formę kursu końcowego (w, c, l, s, p)  $4$ Kurs/ grupa kursów Ogólnouczelniany – O

<sup>5</sup>Kurs/ grupa kursów Praktyczny – P. W grupie kursów w nawiasie wpisać liczbę punktów ECTS dla kursów o charakterze praktycznym

<sup>6</sup>KO - kształcenia ogólnego, PD – podstawowy, K – kierunkowy, S – specjalnościowy

#### **4.2 Moduł praktyk (uchwała Rady Wydziału nt. zasad zaliczania praktyki – zał. nr …)**

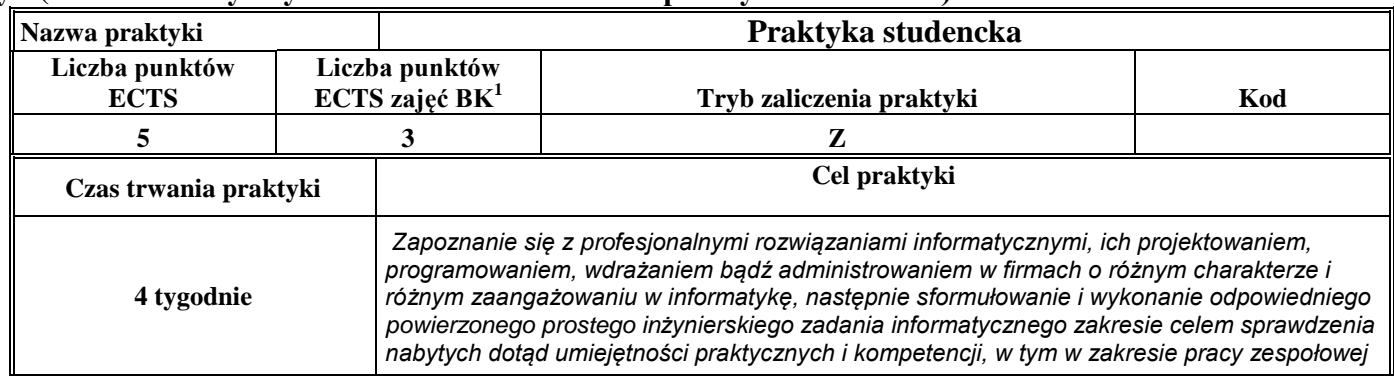

#### **4.3 Moduł praca dyplomowa**

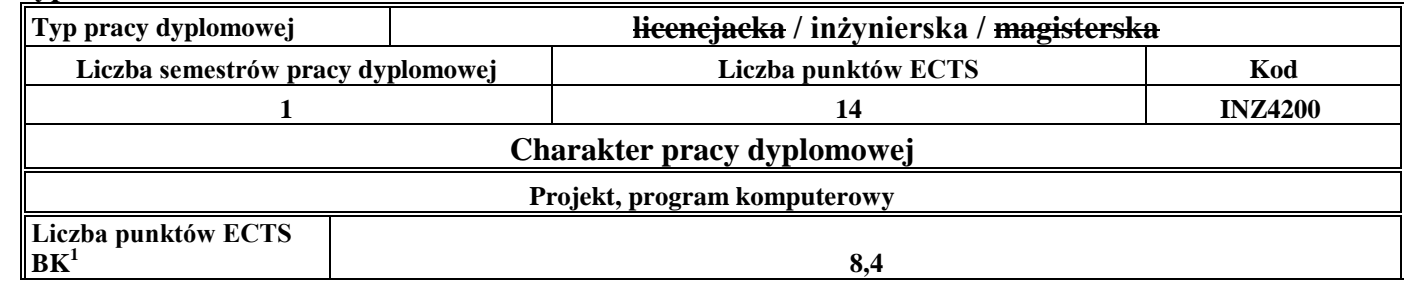

#### 1. **Sposoby weryfikacji zakładanych efektów kształcenia**

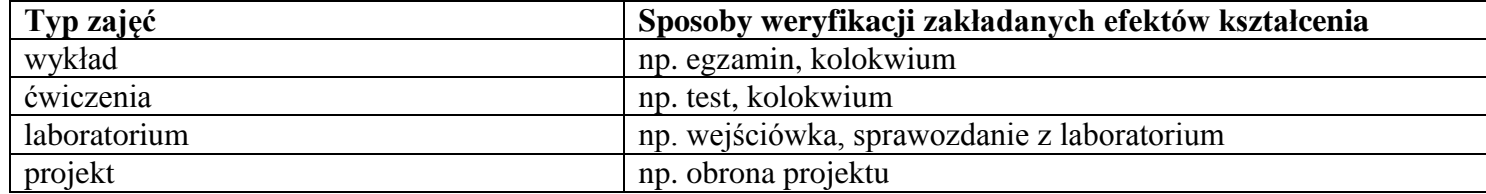

<sup>1</sup>BK –liczba punktów ECTS przypisanych godzinom zajęć wymagających bezpośredniego kontaktu nauczycieli i studentów

 $2Tr$   $\frac{1}{2}Tr$   $\frac{1}{2}Tr$   $\frac{1}{2}Tr$   $\frac{1}{2}Tr$   $\frac{1}{2}Tr$   $\frac{1}{2}Tr$   $\frac{1}{2}Tr$   $\frac{1}{2}Tr$ 

 $3$ Egzamin – E, zaliczenie na ocenę – Z. W grupie kursów po literze E lub Z wpisać w nawiasie formę kursu końcowego (w, c, l, s, p)

 $4$ Kurs/ grupa kursów Ogólnouczelniany – O

<sup>5</sup>Kurs/ grupa kursów Praktyczny – P. W grupie kursów w nawiasie wpisać liczbę punktów ECTS dla kursów o charakterze praktycznym

<sup>6</sup> KO – kształcenia ogólnego, PD – podstawowy, K – kierunkowy, S – specjalnościowy

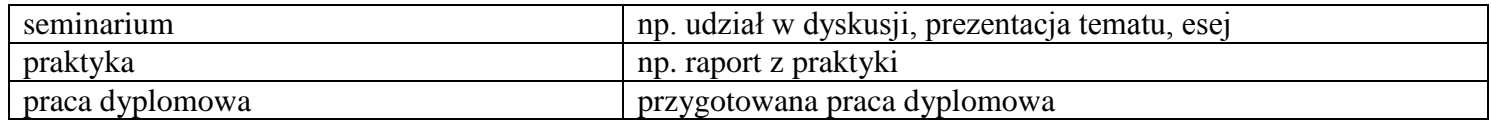

2. **Łączna liczba punktów ECTS, którą student musi uzyskać na zajęciach wymagających bezpośredniego udziału nauczycieli**  akademickich i studentów (wpisać sumę punktów ECTS dla kursów/grup kursów oznaczonych kodem BK<sup>1</sup>)

…210…. ECTS

**3. Łączna liczba punktów ECTS, którą student musi uzyskać w ramach zajęć z zakresu nauk podstawowych**

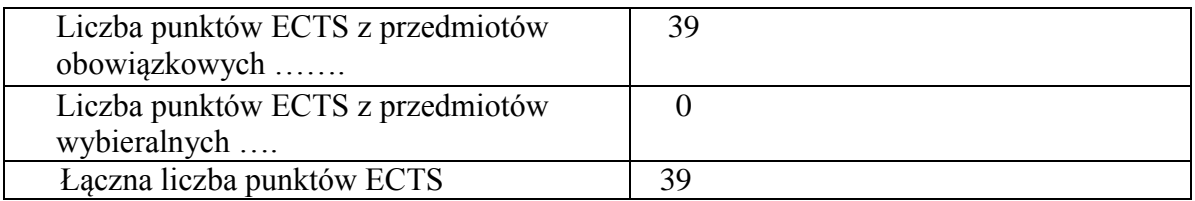

4. Łączna liczba punktów ECTS, którą student musi uzyskać w ramach zajęć o charakterze praktycznym, w tym zajęć laboratoryjnych i projektowych (wpisać sumę punktów ECTS kursów/grup kursów oznaczonych kodem P)

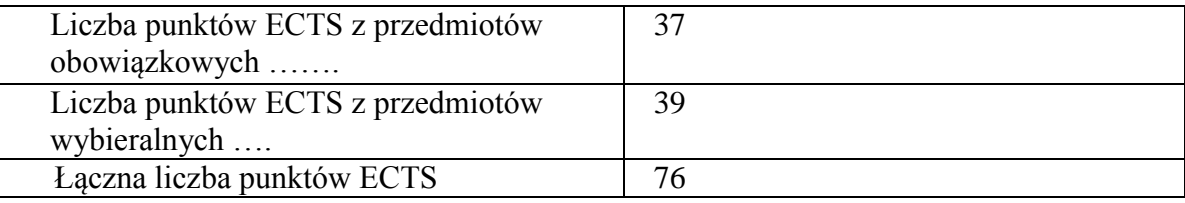

<sup>1</sup>BK – liczba punktów ECTS przypisanych godzinom zajęć wymagających bezpośredniego kontaktu nauczycieli i studentów  $2$ Tradycyjna – T, zdalna – Z

 $3Ezz$ amin – E, zaliczenie na ocene – Z. W grupie kursów po literze E lub Z w nawiasie wpisać forme kursu końcowego (w, c, l, s, p)  $4$ Kurs/ grupa kursów Ogólnouczelniany – O

<sup>5</sup>Kurs/ grupa kursów Praktyczny – P. W grupie kursów w nawiasie wpisać liczbę punktów ECTS dla kursów o charakterze praktycznym

 $6KO$  - kształcenia ogólnego, PD – podstawowy, K – kierunkowy, S – specjalnościowy

- **5. Minimalna liczba punktów ECTS , którą student musi uzyskać, realizując moduły kształcenia oferowane na zajęciach ogólnouczelnianych lub na innym kierunku studiów** (wpisać sumę punktów ECTS kursów/grup kursów oznaczonych kodem O) …24…. punkty ECTS
- **6. Łączna liczba punktów ECTS, którą student może uzyskać, realizując moduły wybieralne (min. 30 % całkowitej liczby punktów ECTS)**

**…63…. punkty ECTS**

### **7. Zakres egzaminu dyplomowego**

- 1. Podstawowe operacje na zbiorach, funkcjach i relacjach. Rachunek zdań. Rachunek kwantyfikatorów.
- 2. Systemy dowodowe.
- 3. Grafy (podstawowe pojęcia, drzewa rozpinające, cykle Eulera i Hamiltona, spójność, przepływy w sieciach).
- 4. Problemy obliczeniowo trudne, NP-zupełność.
- 5. Pojęcie algorytmu, zmienne i wyrażenia, instrukcje i struktury sterowania.
- 6. Elementy języka programowania: zmienne, typy danych, wyrażenia, instrukcje i struktury sterowania.
- 7. Programowanie strukturalne. Programowanie obiektowe (klasy i obiekty). Dziedziczenie i polimorfizm.
- 8. Podstawy analizy algorytmów. Złożoność obliczeniowa algorytmu. Algorytmy sortowania, selekcji, wyszukiwania.
- 9. Zastosowanie różnych paradygmatów programowania do rozwiązywania problemów informatycznych.
- 10. Podstawowe elementy cyfrowe.
- 11. Architektura komputera Von Neumanna.
- 12. Mikrokomputery zespoły komputera, organizacja i architektura.
- 13. Architektura systemów wbudowanych. Projektowanie systemów wbudowanych niezawodnych i oszczędnych energetycznie. Projektowanie w środowisku MHP.

14. Sieci transmisji danych i standardy systemów otwartych. Klasyfikacja i modele systemów obsługi ruchu. Standardy dostępu, transmisji i komutacji.

15. Protokoły warstwy łącza danych. Sieć Ethernet. Stos protokołów internetowych TCP/IP.

<sup>1</sup>BK – liczba punktów ECTS przypisanych godzinom zajęć wymagających bezpośredniego kontaktu nauczycieli i studentów  $2$ Tradycyjna – T, zdalna – Z

 $3Ezz$ amin – E, zaliczenie na ocene – Z. W grupie kursów po literze E lub Z w nawiasie wpisać forme kursu końcowego (w, c, l, s, p)  $4$ Kurs/ grupa kursów Ogólnouczelniany – O

 $5$ Kurs/ grupa kursów Praktyczny – P. W grupie kursów w nawiasie wpisać liczbe punktów ECTS dla kursów o charakterze praktycznym

 ${}^{6}$ KO - kształcenia ogólnego, PD – podstawowy, K – kierunkowy, S – specjalnościowy

 $7W - w$ ybieralny, Ob – obowiązkowy

16. Modele bezpieczeństwa. Model przepływu informacji. Bezpieczeństwo protokołu IP v4 i IP v6.

17. Architektury oprogramowania systemów rozproszonych. Komunikacja w systemach rozproszonych. Algorytmy wymiany danych. Mechanizmy realizacji usług rozproszonych.

- 18. Modele cyklu życia oprogramowania.
- 19. Metodyki wytwarzania oprogramowania.
- 20. Projektowanie oprogramowania strukturalne i obiektowe. UML jako język specyfikacji projektu. Wzorce projektowe.
- 21. Zarządzanie projektami programistycznymi, struktura prac, planowanie, harmonogramowanie, monitorowanie, zarządzanie zmianami i jakością.
- 22. Model architektury klient-serwer w Internecie. Protokół http.
- 23. Języki programowania stron i aplikacji internetowych.
- 24. Metody, algorytmy i urządzenia wspierające jakość usług webowych.
- 25. Kodowanie i kompresja danych wizualnych, audio oraz wideo metody, algorytmy i formaty danych. Edycja mediów cyfrowych.
- 26. Algorytmy identyfikacji obiektów statycznych. Analityczne i numeryczne metody optymalizacji.
- 27. Struktury i własności systemów sterowania. Typowe algorytmy regulacji. Budowa i typowe struktury komputerowych systemów sterowania.
- 28. Sztuczna inteligencja, podstawowe pojęcia, obszar badań, obszary zastosowań.
- 29. Mechanizmy przetwarzania wiedzy w systemach ekspertowych
- 30. Modele baz danych. Relacyjna baza danych. Normalizacja. Transakcje.
- 31. Podstawy języka SQL.
- 32. Podstawy projektowania baz danych i hurtowni danych.
- 33. Hurtownie danych technologie MOLAP i ROLAP. Zarządzanie danymi wielowymiarowymi.
- 34. Warstwowa struktura systemu operacyjnego, pojęcie jądra systemu.
- 35. Procesy współbieżne. Komunikacja i synchronizacja procesów obliczeniowych.
- 36. Modele barwy w grafice komputerowej.
- 37. Podstawowe algorytmy przetwarzania obrazów (filtry splotowe, filtry nieliniowe, przekształcenia histogramów).

<sup>1</sup>BK – liczba punktów ECTS przypisanych godzinom zajęć wymagających bezpośredniego kontaktu nauczycieli i studentów  $2$ Tradycyjna – T, zdalna – Z

 $3Ezz$ amin – E, zaliczenie na ocene – Z. W grupie kursów po literze E lub Z w nawiasie wpisać forme kursu końcowego (w, c, l, s, p)  $4$ Kurs/ grupa kursów Ogólnouczelniany – O

 $5$ Kurs/ grupa kursów Praktyczny – P. W grupie kursów w nawiasie wpisać liczbe punktów ECTS dla kursów o charakterze praktycznym

 ${}^{6}$ KO - kształcenia ogólnego, PD – podstawowy, K – kierunkowy, S – specjalnościowy

 $7W -$  wybieralny, Ob – obowiązkowy

#### **8. Wymagania dotyczące terminu zaliczenia określonych kursów/grup kursów lub wszystkich kursów w poszczególnych modułach**

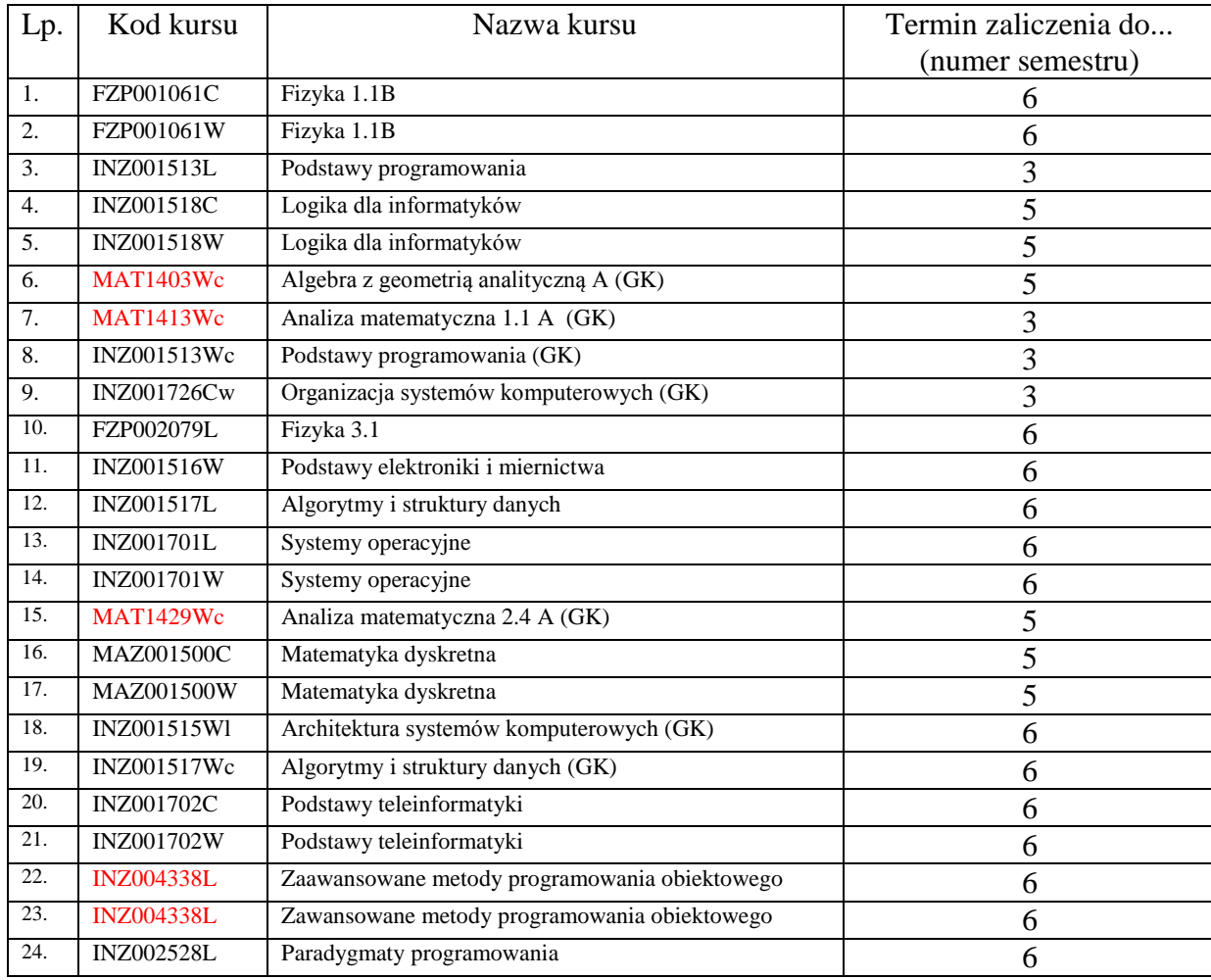

<sup>1</sup>BK – liczba punktów ECTS przypisanych godzinom zajęć wymagających bezpośredniego kontaktu nauczycieli i studentów  $2Tr$ radycyjna – T, zdalna – Z

<sup>3</sup>Egzamin – E, zaliczenie na ocenę – Z. W grupie kursów po literze E lub Z w nawiasie wpisać formę kursu końcowego (w, c, l, s, p)  $4$ Kurs/ grupa kursów Ogólnouczelniany – O

<sup>5</sup>Kurs/ grupa kursów Praktyczny – P. W grupie kursów w nawiasie wpisać liczbę punktów ECTS dla kursów o charakterze praktycznym

<sup>6</sup>KO - kształcenia ogólnego, PD – podstawowy, K – kierunkowy, S – specjalnościowy

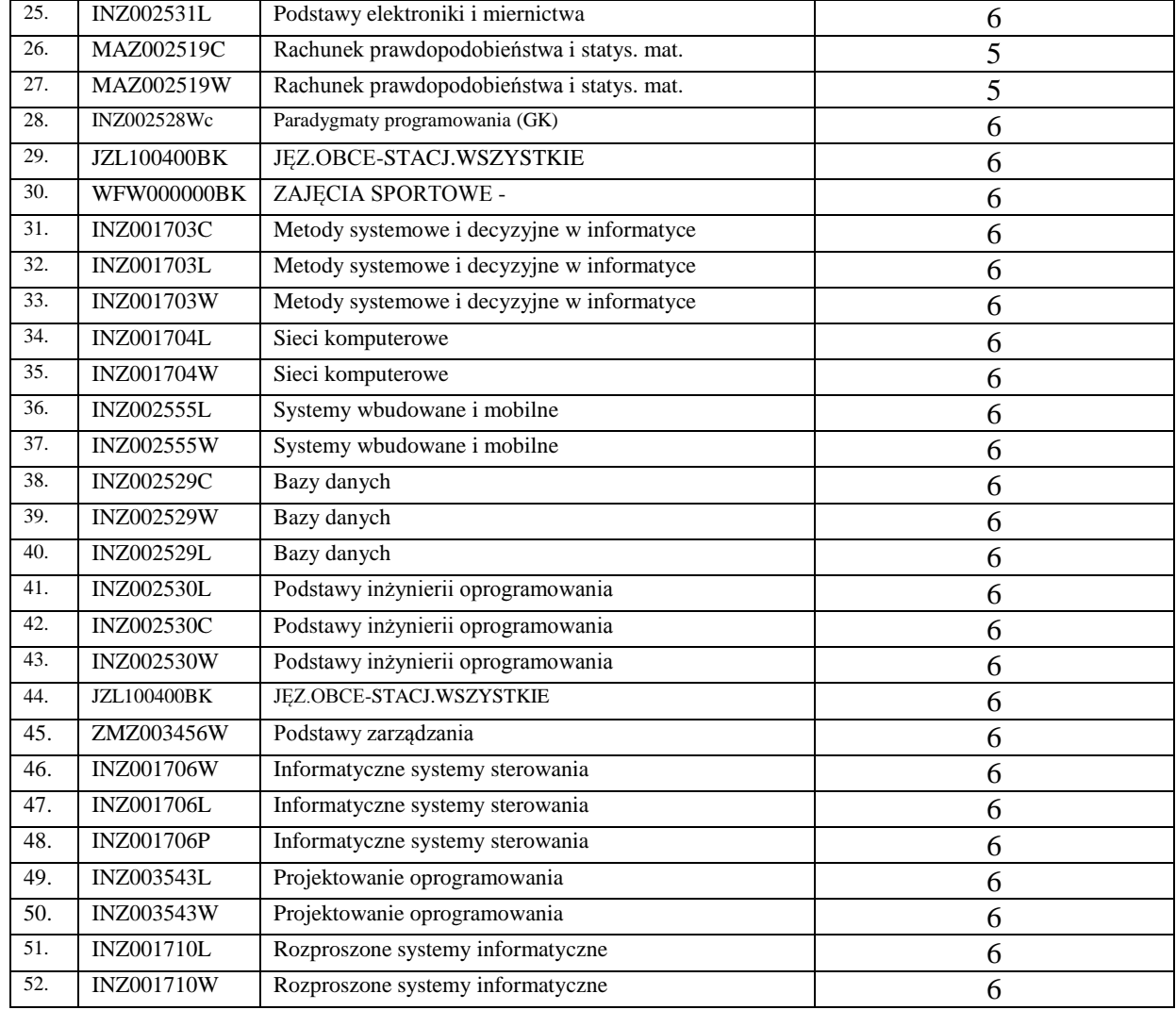

<sup>1</sup>BK – liczba punktów ECTS przypisanych godzinom zajęć wymagających bezpośredniego kontaktu nauczycieli i studentów  ${}^{2}$ Tradycyjna – T, zdalna – Z

<sup>3</sup>Egzamin – E, zaliczenie na ocenę – Z. W grupie kursów po literze E lub Z w nawiasie wpisać formę kursu końcowego (w, c, l, s, p) <sup>4</sup>Kurs/ grupa kursów Ogólnouczelniany – O

<sup>5</sup>Kurs/ grupa kursów Praktyczny – P. W grupie kursów w nawiasie wpisać liczbę punktów ECTS dla kursów o charakterze praktycznym

<sup>6</sup>KO - kształcenia ogólnego, PD – podstawowy, K – kierunkowy, S – specjalnościowy

<sup>7</sup>W - wybieralny, O b – obowiązkowy

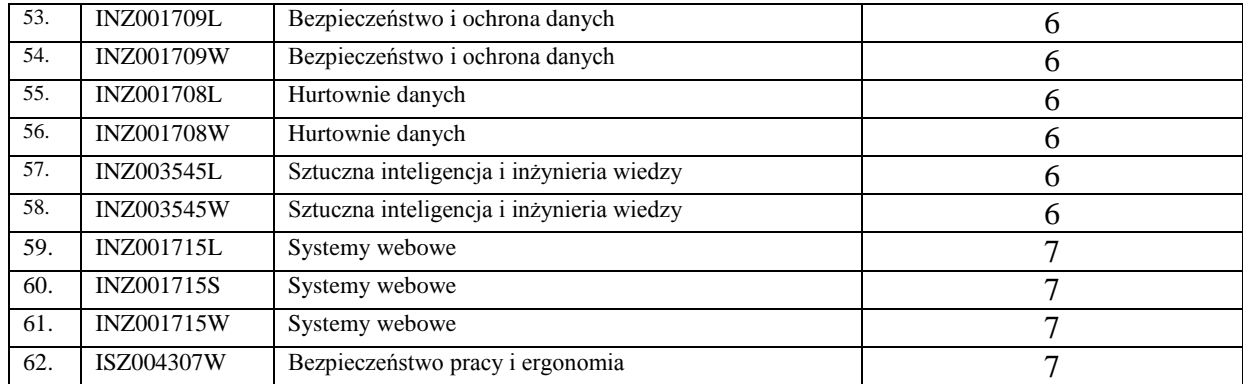

................... ................................................................................

................... ................................................................................

### **9. Plan studiów (załącznik nr …1…)**

Zaopiniowane przez wydziałowy organ uchwałodawczy samorządu studenckiego:

Data Imię, nazwisko i podpis przedstawiciela studentów

Data Podpis dziekana

<sup>1</sup>BK – liczba punktów ECTS przypisanych godzinom zajęć wymagających bezpośredniego kontaktu nauczycieli i studentów  $2\pi$ Tradycyjna – T, zdalna – Z

<sup>3</sup>Egzamin – E, zaliczenie na ocenę – Z. W grupie kursów po literze E lub Z w nawiasie wpisać formę kursu końcowego (w, c, l, s, p)  $4$ Kurs/ grupa kursów Ogólnouczelniany – O

<sup>5</sup>Kurs/ grupa kursów Praktyczny – P. W grupie kursów w nawiasie wpisać liczbę punktów ECTS dla kursów o charakterze praktycznym

<sup>6</sup>KO - kształcenia ogólnego, PD – podstawowy, K – kierunkowy, S – specjalnościowy

<sup>7</sup>W - wybieralny, Ob – obowiązkowy